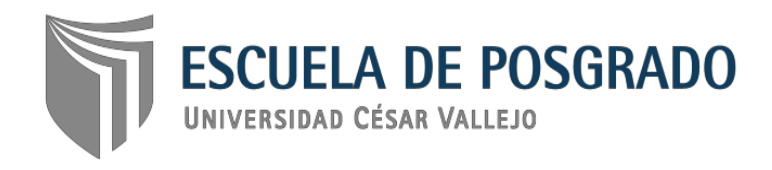

Influencia de videos tutoriales en el aprendizaje de los estudiantes del quinto grado "A" de educación secundaria, del área de educación para el trabajo de la Institución Educativa Las Palmas, Nuevo Chimbote, 2018.

# **TESIS PARA OPTAR EL GRADO ACADÉMICO DE:**

Maestra en Educación con mención en Docencia y Gestión Educativa

# **AUTORA:**

Br. María Consuelo Palacios Manrique

# **ASESORA:**

Dra. Rosa Vílchez Vásquez

# **SECCIÓN:**

Educación e idiomas

# **LÍNEA DE INVESTIGACIÓN:**

Evaluación y aprendizaje

**CHIMBOTE- PERÚ 2019**

#### **Página de l Jurado**

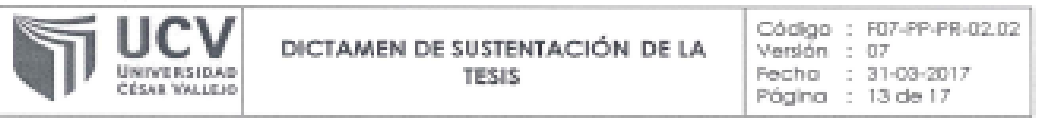

El Presidente y miembros del jurado evaluador designados con Resolución jefatural Nº 00100/2019 de la Escuela de Posgrado (Sede/filial) Chimbote encargados de evaluar la tesis presentada por la Br. PALACIOS MANRIQUE, MARÍA CONSUELO

CUYO TOSIS "INFLUENCIA DE VIDEOS TUTORIALES EN EL APRENDIZAJE DE LOS ESTUDIANTES DEL QUINTO GRADO "A" DE EDUCACIÓN SECUNDARIA, DEL ÁREA DE EDUCACIÓN PARA EL TRABAIO DE LA INSTITUCIÓN EDUCATIVA "LAS PALMAS"-NUEVO CIHIMBOTE, 2018" para optar el grado académico de: Maestra en Educación con mención en Docencia y Gestión Educativa

Reunidos en la fecha, escucharon la sustentación y la resolución de preguntas por el (la) sustentante, emitieron el dictamen de:

brober por umanimidad Habiendo encontrado las siguientes observaciones en la defensa de la tesis: Recomendaciones sobre el documento de la tesis: Presidente: Dr. EDWIN LOPÉZ ROBLES Firmae ...... Secretario: Mg. LUIS MARCELO OLIVOS JIMENEZ Firmra: . Vocali ji Dra. ROSA VILCHEZ VÁSQUEZ Firma: .

Ciudad Chimbote 16 de marzo del 2019

 $\mathcal{L}\cdot\mathcal{L}\mathcal{D}$ Horac

Nota: El tesista tiene un plazo máximo de sels meses, contabilizados desde el día siguiente a la sustentación, para presentar la tesis habiendo incorporado las recomendaciones formuladas por el jurado evaluador.

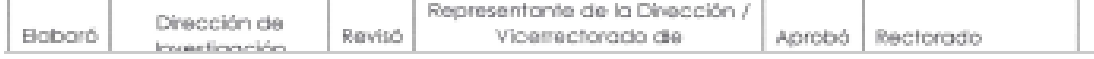

#### **Dedicatoria**

Agradezco a dios por darme la vida, la fortaleza, la paciencia para culminar el camino trazado en mi vida de mis anhelos profesionales

Con mucho amor y cariño a mi hijo Ángel Jesús y con gratitud a mi madre Teodomira por su apoyo constante en la culminación

María Consuelo

# **Agradecimiento**

Mi agradecimiento a la escuela de Post Grado de la Universidad Cesar Vallejo, por brindarme la oportunidad de superarme y lograr mi anhelo profesional.

A la Dra. Rosa Vílchez Vásquez por su oportuno asesoramiento y su amistad incondicional.

A mi familia, colegas, compañeros de estudio y a todas aquellas personas que de una u otra forma han contribuido para el logro de mis objetivos.

La autora

#### **Declaratoria de Autenticidad**

Yo, Palacios Manrique, Maria Consuelo estudiante de la Escuela de Posgrado de la Universidad César Vallejo Filial Chimbote, declaro que el trabajo académico titulado "Influencia de videos tutoriales en el aprendizaje de los estudiantes del quinto grado "A" de educación secundaria, del área de educación para el trabajo de la Institución Educativa Las Palmas, Nuevo Chimbote, 2018" presentado en 105 folios, para la obtención del grado académico Maestra en Educación con mención en Docencia y Gestión Educativa es de mi autoria.

Por lo tanto, declaro lo siguiente:

- He mencionado todas las fuentes empleadas en el presente trabajo de investigación identificando correctamente toda cita textual o de paráfrasis proveniente de otras fuentes de acuerdo a lo establecido por las normas de elaboración de trabajo académico.
- No he utilizado ninguna otra fuente distinta de aquellas expresamente señaladas en este trabajo.
- Este trabajo de investigación no ha sido previamente presentado completa ni parcialmente para la obtención de otro grado académico o título profesional.
- Soy consciente de que mi trabajo puede ser revisado electrónicamente en búsqueda de plagios.

De contar uso de material intelectual ajeno sin el debido reconocimiento de su fuente o autor, se someto a las sanciones que determinan el procedimiento disciplinario.

Chimbote, Agosto 2019

TRIFTIN GEOGRAPH

#### **Presentación**

Señores miembros del Jurado

Presento ante ustedes la Tesis titulada "Influencia de videos tutoriales en el aprendizaje de educación para el trabajo en estudiantes de secundaria. I.E. "Las Palmas", Nuevo Chimbote- 2018", en cumplimiento del Reglamento de Grados y Títulos de la Universidad César Vallejo para optar el Grado Académico de Maestra en Educación con mención en Docencia y Gestión Educativa.

La información se ha estructurado en siete capítulos teniendo en cuenta el esquema de investigación sugerido por la universidad.

En el primer capítulo se expone la introducción, la misma que contiene Realidad problemática, los trabajos previos, las teorías relacionadas al tema, la formulación del problema, la justificación del estudio, las hipótesis y los objetivos de investigación. Asimismo, en el segundo capítulo se presenta el método, en donde se abordan aspectos como: el diseño de investigación, las variables y su Operacionalización, población y muestra, las técnicas e instrumentos de recolección de datos, validez y confiabilidad, los métodos de análisis de datos y los aspectos éticos. Los capítulos III, IV, V, VI, y VII contienen respectivamente: los resultados, discusión, conclusiones, recomendaciones y referencias.

La Autora

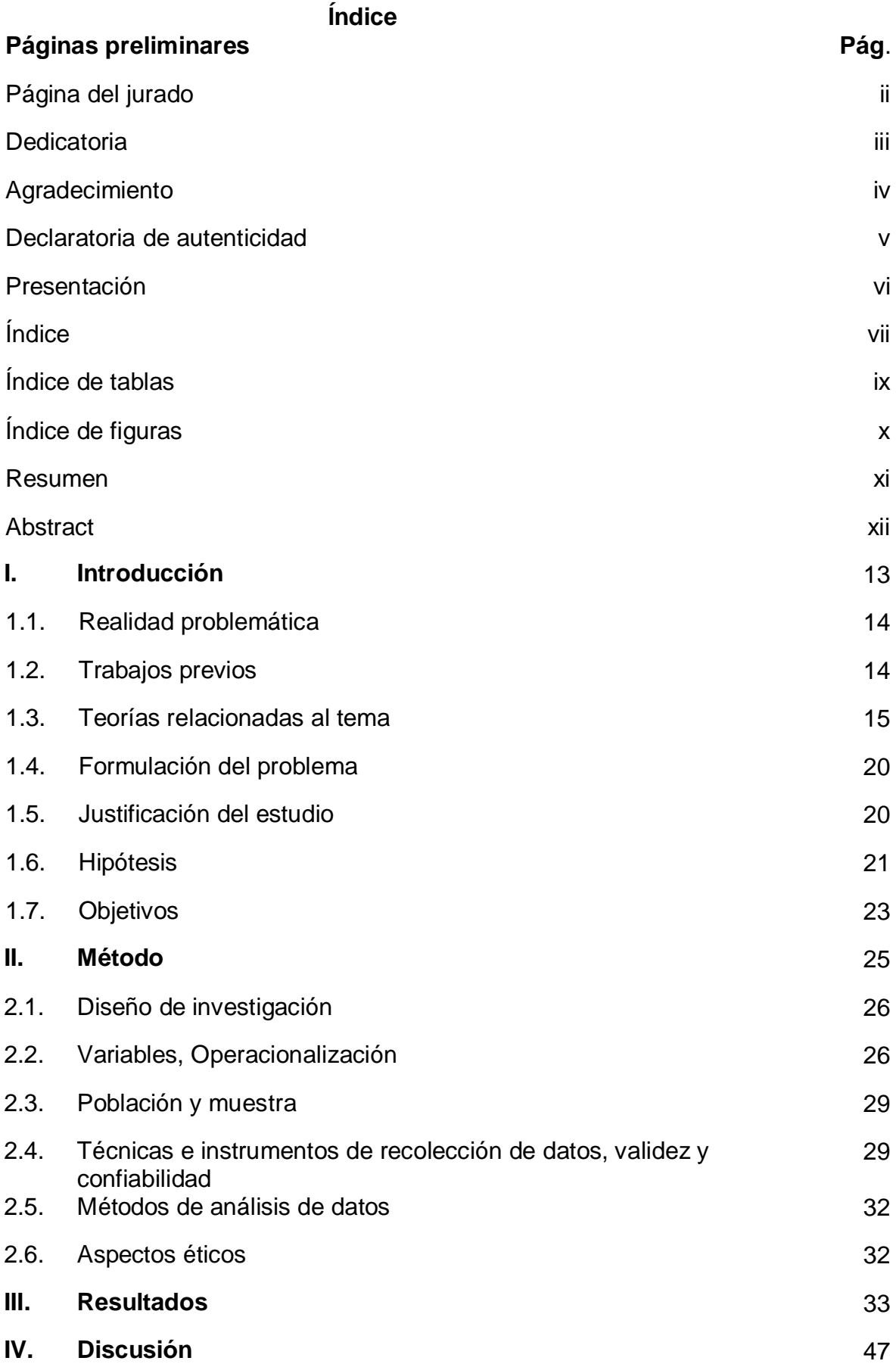

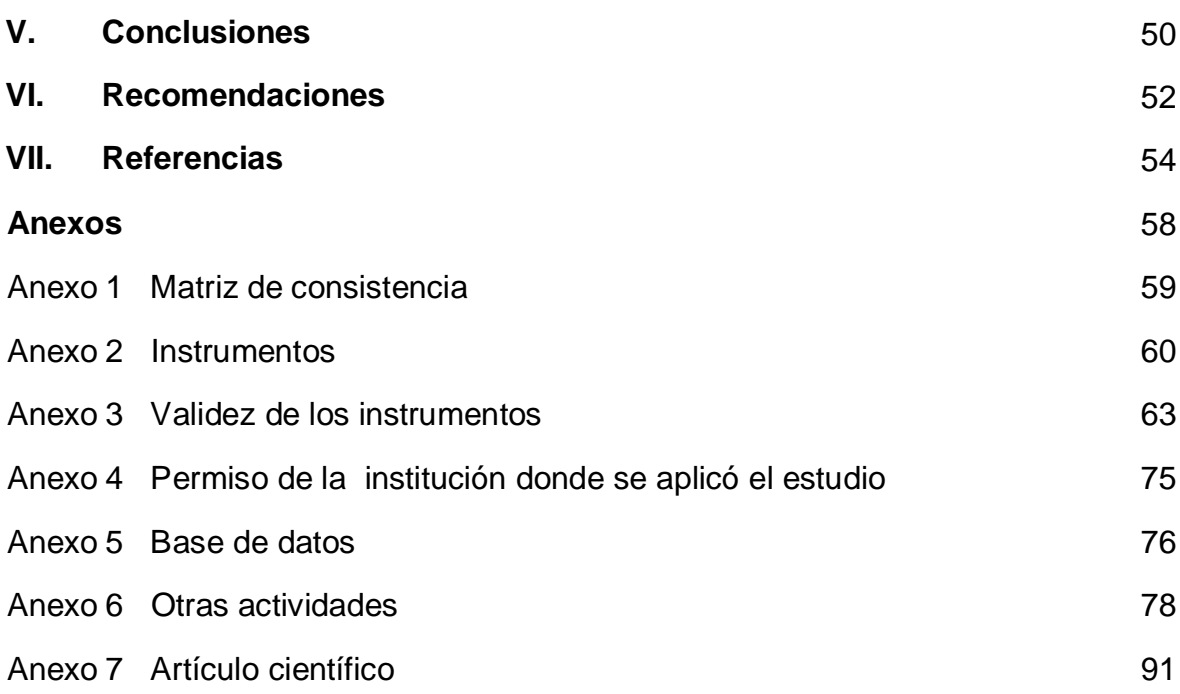

# **Índice de tablas**

**Pág.**

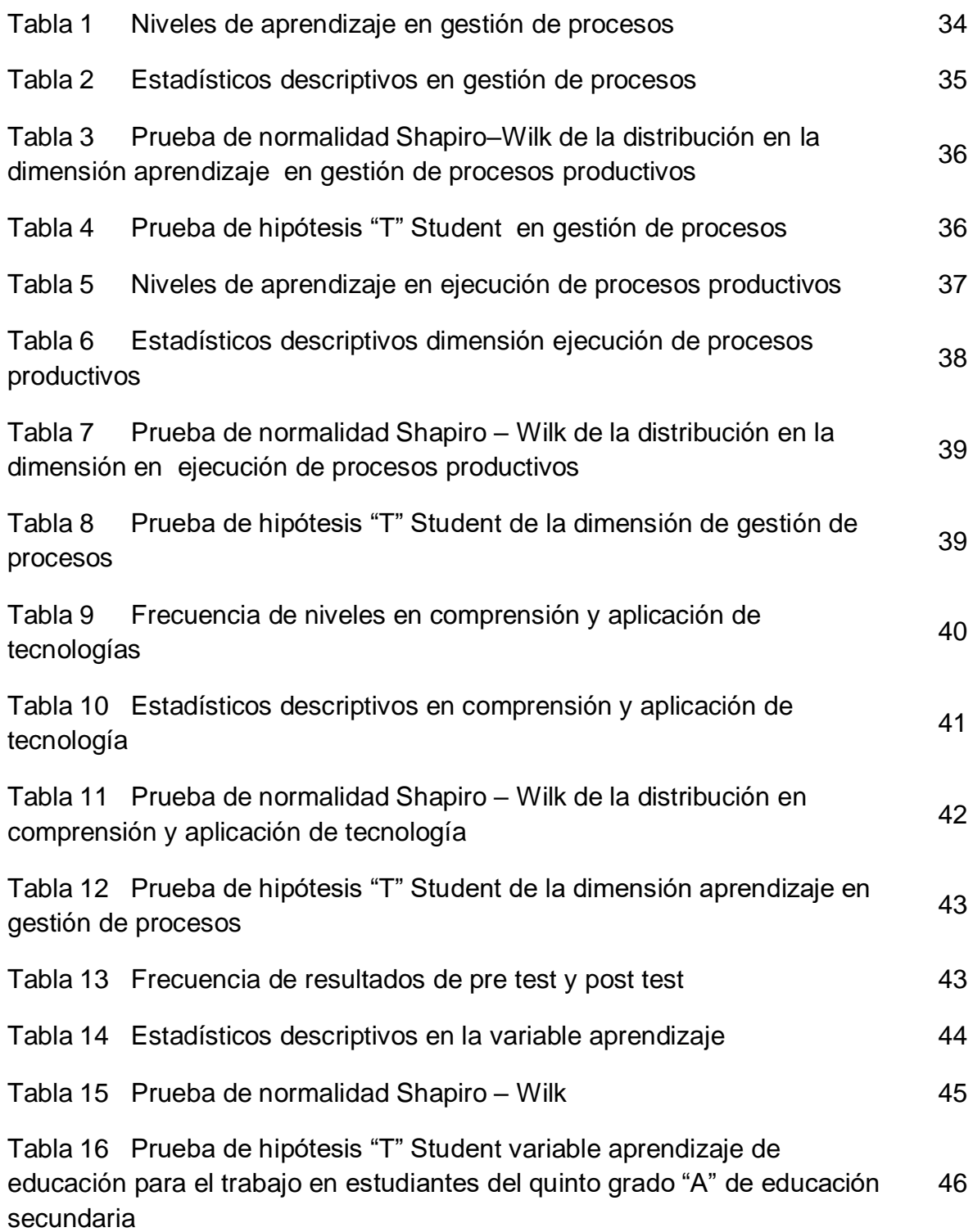

# **Índice de figuras**

x

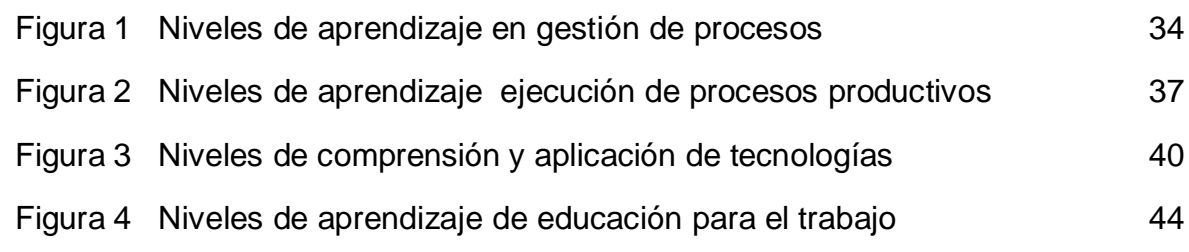

#### **RESUMEN**

La presente investigación tuvo como objetivo determinar la Influencia de videos tutoriales en el aprendizaje de educación para el trabajo en estudiantes de secundaria. I.E. "Las Palmas", Nuevo Chimbote- 2018, donde se ha empleado el diseño metodológico pre experimental-descriptivo tomándose una población de 20 estudiantes del quinto grado "A" de educación secundaria los mismos que pertenecieron a la muestra de estudio.

La investigación se inicia con la pre prueba para saber el nivel de aprendizaje de los estudiantes del quinto grado "A", observando que los estudiantes obtuvieron un promedio de 11 puntos, ubicándose el nivel de aprendizaje solo en proceso. Luego se desarrolla las clases con videos tutoriales en el taller de confección textil durante un bimestre, observando minuciosamente los cambios que pudiera generar, una vez terminado la aplicación de videos tutoriales se tomó una Pos prueba para comprobar si el nivel de aprendizaje ha cambiado.

En el pos prueba se observa el nivel de aprendizaje alcanzó un promedio de 18 puntos; ubicándose en el nivel de logro destacado, éste implica que los estudiantes evidencian el logro de los aprendizajes previstos, demostrando incluso un manejo solvente y muy satisfactorio en toda las tareas propuestas.

En tal sentido, demostramos que el uso de videos tutoriales influye significativamente en el aprendizaje de los estudiantes del área de educación para el trabajo.

**Palabras clave**: Video tutorial, aprendizaje, educación para el trabajo.

#### **ABSTRACT**

The objective of the present investigation was to determine the influence of tutorial videos in the learning of education for work in high school students. I.E. "Las Palmas", Nuevo Chimbote- 2018, where the pre-experimental-descriptive methodological design has been used, taking a population of 20 fifth grade "A" students from secondary education who belonged to the study sample.

The investigation begins with the pre-test to know the level of learning of the students of the fifth grade "A", observing that the students obtained an average of 11 points, locating the level of learning only in process. Then the classes are developed with tutorial videos in the workshop of textile manufacture during a bimester, carefully observing the changes that could generate, once finished the application of tutorial videos a Pos test was taken to verify if the level of learning has changed.

In the post test the level of learning is observed reached an average of 18 points; Being located at the level of outstanding achievement, this implies that the students demonstrate the achievement of the anticipated learning, demonstrating even a solvent and very satisfactory handling in all the proposed tasks.

In this regard, we demonstrate that the use of tutorial videos significantly influences the learning of students in the area of education for work.

**Keywords:** Video tutorial, learning, education for work.

# **I. Introducción**

#### **1.1. Realidad problemática**

 Las TIC se encuentra en todas las actividades de la sociedad, desde los hogares, los miembros de la familia buscan en internet información que les ayude a resolver casos de interés común y podemos afirmar que no hay un solo lugar de la vida no se haya visto impactada por este desarrollo. El proceso de aprendizaje con materiales comunes ya no es interesante, los estudiantes no comprenden el tema, se sienten aburridos y desmotivados porque en la actualidad los estudiantes tienen problemas interactivos con materiales eminentemente audiovisuales, y para ellos son las imágenes encontradas ser una fuente de conocimiento. En la I.E. "Las Palmas", los estudiantes presentan bajos niveles de aprendizaje en la educación para el trabajo demostrando poco interés para aprender, porque los docentes hacen escaso uso de herramientas didácticas, especialmente aquellos materiales audiovisuales provenientes del avance de la tecnología; esta situación hace que las clase se tornen aburridas y no lleguen a despertar el interés de los estudiantes con el consiguiente bajo logro de los aprendizajes.

#### **1.2. Trabajos previos**

#### Trabajos previos internacionales

 Gutiérrez (2017), Colombia, investigó sobre el uso del video tutorial como mediador en la construcción de conocimiento en estudiantes de educación básica; concluyendo la efectividad de esta herramienta.

Rodríguez, Moreno y Trigos (2016), de Paula Santander, busca demostrar la importancia de esta herramienta multimedia como los videos tutoriales en la formación de los estudiantes de administración, llegando a una conclusión que dicho recurso audiovisual fortalece la estrategia pedagógica.

#### Trabajos previos nacionales

 Salinas (2013) busca demostrar el cambio con nuevas formas de aprender en el área de EPT, con videos tutoriales, donde efectivamente demuestra el uso de esta herramienta útil que es el video tutorial.

 Valdivia (2014), en Comas-Lima, sobre el efecto de videos tutorial en los aprendizajes de electrónica, confirma la eficacia del uso de dicho material audiovisual.

 Domínguez, (2013), sobre la eficacia de la aplicación de videos instructivos para la formación de capacidades de ebanistería, afirmando el benéfico del uso de videos instructivos en el curso de ebanistería.

 Montano y Pinto (2014), Huaraz, investigar la validez de videos tutoriales como medio didáctico en el aprendizaje de inglés; demostrando la importancia de esta herramienta útil en el que hacer pedagógico, elevando el nivel y el entendimiento de los estudiantes.

#### **1.3. Teorías relacionados al tema**

 El sujeto en un proceso de interacción con otras personas, con objetos, materiales y con la propia realidad va asimilando e incorporando a su esquema mental nuevos conocimientos que constituyen su nuevo aprendizaje (Piaget, 1986); este proceso es permanente y duradero, es decir para toda la vida, porque con el correr del tiempo va entonces transformando o modificando positivamente lo que ha aprendido de todo lo que está en su entorno todo esto se ve favorecido con el aporte de (Piaget) de la misma forma Vygosky nos dice que el aprendizaje ocurre en cuando el sujeto se relaciona con las personas mayores o cuando se encuentran con amigos, familiares u otros como por ejemplo en actividades culturales o instituciones donde se encuentran personas y se genere la

interacción social; asimismo para Bruner el estudiante aprende solo es decir aprende o encuentra su propia manera o forma de adquirir conocimientos de algo, y esto es progresivo, es ir encontrando cada vez más nuevos conocimientos, este tipo de aprendizaje lo podemos demostrar haciendo preguntas a los estudiantes sobre el tema a desarrollar y el estudiante reflexiona y va relacionando lo que a aprendido con lo que ya sabe.

Para, Romero (2009), es cuando el estudiante se encuentre motivado con materiales didácticos o estrategias como el video tutorial, con la finalidad de lograr el interés para aprender y estar dispuesto a construir su propio aprendizaje.

Las teorías Teorías de aprendizaje**,** Piaget, trata sobre el aprendizaje significativo y manifiesto que las personas construyen sus propios conocimientos teniendo en cuenta que previamente ya conoce

Teoría del procesamiento de la información.

Siemens,(2009), se refiere sobre una corriente donde habla de efectos de la tecnología y su avance para el desarrollo de la humanidad y en la actualidad lo vemos, usamos y nos ayuda aprender temas académicas que es el objeto de estudio.

La teoría del Aprendizaje Electrónico**.**

 La teoría de aprendizaje electrónico, describa los principios de la ciencia cognitiva del aprendizaje electrónico multimedia efectivo que específicamente la selección de modalidades multimedia simultánea mejorada el aprendizaje

#### El Video tutorial.

 Esta herramienta es de apoyo definitivamente efectiva, ayuda a comprender los temas a tratar, prestan mayor atención e interés por aprender, también sirve para mantenerles motivado durante toda la sesión de aprendizaje.

 Además a los estudiantes se les hace más importante porque pueden recurrir las veces que deseen e incluso llevarlos al lugar donde se encuentren portando con USB u otro memoria de almacenamiento y en la actualidad los estudiantes suelen estar más cerca del entorno virtual y eso les agrada; por eso los videos tutoriales se considera uno de las mejores herramientas de trabajo pedagógico.

Bravo (1996) define al vídeo tutorial una herramienta de apoyo docente en la preparación y desarrollo de clases y en los estudiantes el entendimiento fácil por más difícil sea la temática, solo necesita ser cuidadoso en su selección y adecuación de acuerdo al grado o nivel de los estudiantes. Asimismo, Rodríguez (2012), define que el video tutorial es un recurso educativo multimedia al que captura los movimientos de una pantalla a un computador acompañados de audios con el fin de demostrar e instruir software o hardware o cualquier tipo de actividad desarrollando autoaprendizaje en los estudiantes excepcional estrategia de enseñanza aprendizaje para todo tipo de competencias en la era digital.

#### Clases de video tutorial

Para Cebrián (1987), refiere a los videos videos curriculares que trata todo referente al trabajo pedagógico de una determinada área curricular, el segundo tipo de videos es de divulgación trata sobre aspectos culturales, el de carácter científico- técnico, trata sobre el avance de la ciencia y tecnología, y los de educación se observa contenidos hechos sin intenciones didácticos pero de acuerdo la intencionalidad se pueden convertir educativos si así lo creemos convenientes y útiles para enseñar un determinado tema.

Por otro lado, M. Schmidt (1987) también ofrece su propia clasificación que es el siguiente: Los videos instructivo ayudan entender y llegar al dominio rápidamente los contenidos de estudio, también se refiere el autor a los videos que son motivadores para la atención de los estudiantes en clase y lúdico o expresivos ayudan a los estudiantes no solamente a aprender sino también la comprensión es decir el lenguaje de los medios audiovisuales como el video tutorial.

#### El uso de video tutoriales en aula

 Los videos tutoriales es de gran ayuda en la tarea pedagógica con los estudiantes en el aula o domicilio con el propósito de mejorar el proceso de aprendizaje de los estudiantes, ya que podría ser un instrumento extraordinariamente atractivo tanto para el estudiante como para el docente como, Viñas (2018), afirma que los videos tutoriales ocupa un lugar muy importante en el que hacer educativo, porque el docente en la actualidad puede contar con esta herramienta didáctica, adaptándolos correctamente puede servir para diversas formas de usar y de esa manera puede aumentar el nivel de entendimiento de los estudiantes y mantenerlos con interés para el estudio durante toda las clases; también Rodríguez (2018), nos habla sobre los videos tutoriales que es un recurso que ayuda dar información por los canales audio y visuales ayudando ilustrar o estructurarlo los partes de todo lo se va a desarrollar en una clase, refiere también que los videos tutoriales que se está convirtiendo con más énfasis el uso en aulas de toda las escuelas y niveles educativos y otro en los entornos virtuales de aprendizaje.

#### El video educativo

Bravo (1996), manifiesta en su trabajo al video tutorial coincide con muchos autores que es una herramienta para el trabajo pedagógico que bien utilizado sirve para facilitar a los docentes en la información de tema a tratar y los estudiantes la fácil asimilación y entendimiento, pero Acuña(2018), define que el video tutorial es una excelente alternativa para lograr el aprendizaje significativo pero al mismo tiempo debe estar bien estructurado o adecuado al tema a tratar con los estudiantes es decir debe estar todo los procesos o pasos en el contenido de estudio para insertarlo de este moda como estrategia didáctica que el estudiante se sienta impactado positivamente ya que esta forma pueda entender más fácil aprender atravesó de los imágenes ya de otro modo se le resulta complicado percibirlo; dicho de otro modo es un estímulo para la construcción de conocimiento habilidades y destrezas y sirve para el desarrollo de gestión de proyectos de emprendimiento en cuanto los procesos de la producción donde los estudiantes pueden retroceder el video cuantas veces sea necesario.

#### La influencia de video tutorial en el aprendizaje

 En la actualidad es responsabilidad del educador buscar nuevas formas de ayudar el aprendizaje de los estudiantes como por ejemplo con el uso de videos tutoriales en las sesiones de aprendizaje que ayuda el entendimiento del tema y con la posibilidad de repetirlo las veces que sea necesario, e incluso puede cargar con ello en memorias como el USB u otro para volverlo a ver en sus hogares e incluso compartir con la familia.

Los estudiantes en la actualidad exigen desenvolverse en el entorno virtual les hace más interesante aprender usando los recursos multimedio es decir les encanta las imágenes y sonidos es impresionante, por eso los docentes debemos estar conscientes de cambiar o buscar nuevas herramientas de apoyo para el desarrolla de las clases en todas las áreas educativas del sector con la utilización de las Tics.

# Aprendizaje en educación para el trabajo (EPT) Es eminentemente práctico en todo el sentido de la palabra, porque el estudiante aprende haciendo es decir manipulando los materiales herramientas y maquinas. Organización curricular del Área

 Rojas, Bolvarte y Córdova (2010), se organiza por competencias, capacidades, actitudes y habilidades, con el propósito de dar respuesta al sector productivo y se desarrolle en el VI Ciclo y los egresados tengan la competencia laboral para desenvolverse con capacidad en el sector productivo o de servicio que ofrece el País.

#### **1.4. Formulación del problema**

¿De qué manera influyen los videos tutoriales en el aprendizaje de educación para el trabajo en estudiantes de secundaria. I. E, "Las Palmas", Nuevo Chimbote- 2018?

#### **1.5. Justificación del estudio**

 Las Tics en las tareas pedagógicas ya es una realidad que sirve de apoyo en las actividades pedagógicas por que los estudiantes en la actualidad exigen la interacción con la tecnología en las clases, y las exigencias de la educación de hoy busca que los métodos técnicas convencionales sean reemplazados por el uso de videos tutoriales en las aulas.

Este trabajo tiene por demostrar la hipótesis de la investigación ésta herramienta audio visual facilita la comprensión en los procesos de aprendizaje en una actividad determinada, fortalece las competencias, creando un ambiente agradable, flexible, aumenta el nivel de captación, mejora la disciplina en aula y es gran apoyo para el docente; por otro lado la Institución Educativa resaltaría su prestigio, habría demanda y se lograría la satisfacción de los padres de familia al saber que la calidad de formación técnica que reciben sus menores hijos está acorde al avance de la tecnologías.

#### **Justificación teórica**

En la presente investigación hemos analizado información que nos ha permitido ampliar y profundizar conocimientos teóricos acerca del tema del uso de videos tutoriales y sobre que estrategias vienen realizando en el desarrollo de las clases hacer más interesante las clases de los estudiantes. Con esto podemos recomendar para su uso.

El resultado es el producto de la observación antes y después de aplicación de video tutorial aplicadas en clases para obtener resultados de mejora del nivel de aprendizaje.

#### **Justificación práctica.**

 Esta investigación diagnosticada en la primera fase y luego el segundo a un mismo grupo de estudio aportando nuevas herramientas y aportando nuevas formas de enseñar. El resultado de esta investigación será de importancia real, ya que podemos incorporar los videos tutoriales a partir de las sesiones de aprendizaje que redunde una práctica pedagógica efectiva.

#### **Justificación metodológica**

 Las estrategias que se ha utilizado en este trabajo tiene mucha claridad y entendimiento con el propósito de informar la importancia de la aplicación de videos tutoriales en aprendizaje De esta manera podemos justificar la parte metodológica ya los métodos, técnicas usadas en esta investigación una vez demostrados su validez se podrá utilizar en posteriores por otros investigadores.

#### **1.6. Hipótesis**

#### **Hipótesis general**

**H1:** La aplicación de los videos tutoriales influye significativamente en los aprendizajes de educación para el trabajo en estudiantes de secundaria. I. E, "Las Palmas", Nuevo Chimbote- 2018.

**H0:** La aplicación de los videos tutoriales no influye en los aprendizajes de educación para el trabajo en estudiantes de secundaria. I. E, "Las Palmas", Nuevo Chimbote- 2018

#### **Hipótesis específicos**

Hipótesis específica 1

**H1:** La aplicación de videos tutoriales influye significativamente en los aprendizajes de educación para el trabajo en gestión de procesos de estudiantes de secundaria. I. E, "Las Palmas", Nuevo Chimbote- 2018.

**H0:** La aplicación de videos tutoriales no influye en los aprendizajes de educación para el trabajo en gestión de procesos de estudiantes de secundaria. I. E, "Las Palmas", Nuevo Chimbote- 2018.

#### Hipótesis específica 2

**H1:** La aplicación de videos tutoriales influye significativamente en los aprendizajes de educación para el trabajo en ejecución de procesos productivos de estudiantes de secundaria. I. E, "Las Palmas", Nuevo Chimbote- 2018.

**H0:** La aplicación de videos tutoriales no influye en los aprendizajes de educación para el trabajo en ejecución de procesos productivos de estudiantes de secundaria. I. E, "Las Palmas", Nuevo Chimbote- 2018.

## Hipótesis específica 3

**H1:** La aplicación de videos tutoriales influye significativamente en los aprendizajes de educación para el trabajo en comprensión y aplicación de tecnologías de estudiantes de secundaria. I. E, "Las Palmas", Nuevo Chimbote-2018.

**H0:** La aplicación de videos tutoriales no influye en los aprendizajes de educación para el trabajo en comprensión y aplicación de estudiantes de secundaria. I. E, "Las Palmas", Nuevo Chimbote- 2018.

# **1.7. Objetivos**

# **Objetivo General**

Determinar la influencia de videos tutoriales en el aprendizaje de educación para el trabajo en estudiantes de secundaria. I.E, "Las Palmas", Nuevo Chimbote-2018.

# **Objetivos específicos**

Objetivo específico 1

Identificar el nivel de aprendizaje en gestión de procesos de educación para el trabajo antes y después de la aplicación del video tutorial en estudiantes de secundaria. I.E, "Las Palmas", Nuevo Chimbote- 2018.

# Objetivo específico 2

Identificar el nivel de aprendizaje en ejecución de procesos productivos de educación para el trabajo antes y después de la aplicación del video tutorial en estudiantes de secundaria. I.E, "Las Palmas", Nuevo Chimbote- 2018.

Objetivo específico 3

Identificar el nivel de aprendizaje en comprensión y aplicación de tecnologías de educación para el trabajo antes y después de la aplicación del video tutorial en estudiantes de secundaria. I.E, "Las Palmas", Nuevo Chimbote- 2018.

# **II.Método**

## **2.1. Diseño de investigación**

 Hernández (2008), define, como un plan o estrategia que ha de aplicarse, como en este caso donde buscamos obtener información del estudio.

El presente investigación de una prueba antes y una prueba después a un mismo grupo, se empleará el diseño pre experimental.

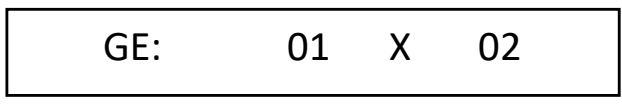

Dónde:

- O1 : Pre-Test
- X : Aplicación de videos tutoriales
- O2 : Pos-Test

# **2.2. Variables, Operacionalización**

# **2.2.1. Variables**

# **Los Videos tutoriales.**

 Sánchez (2016), señala que los videos tutoriales son sistemas instructivos paso a paso para desarrollar una determinada actividad es eminentemente práctico y bastante breve, que sirve de apoyo pedagógico, y al incorporar las nuevas tecnologías al aprendizaje es clave para optimizarlo.

Los videos tutoriales serán incorporados en las actividades pedagógicas durante los procesos de aprendizaje.

## **Aprendizaje de educación para el trabajo**

 Es eminentemente práctico el estudiante aprende haciendo, como Ávila y Pasek (2013)…manifiesta que la formación consiste en desarrollar actividades productivos y creativos, lo cual significa para el docente desarrollar en los estudiantes, competencias laborales que los habiliten para el ejercicio en el campo industrial o de servicio, es decir educar para el campo laboral.

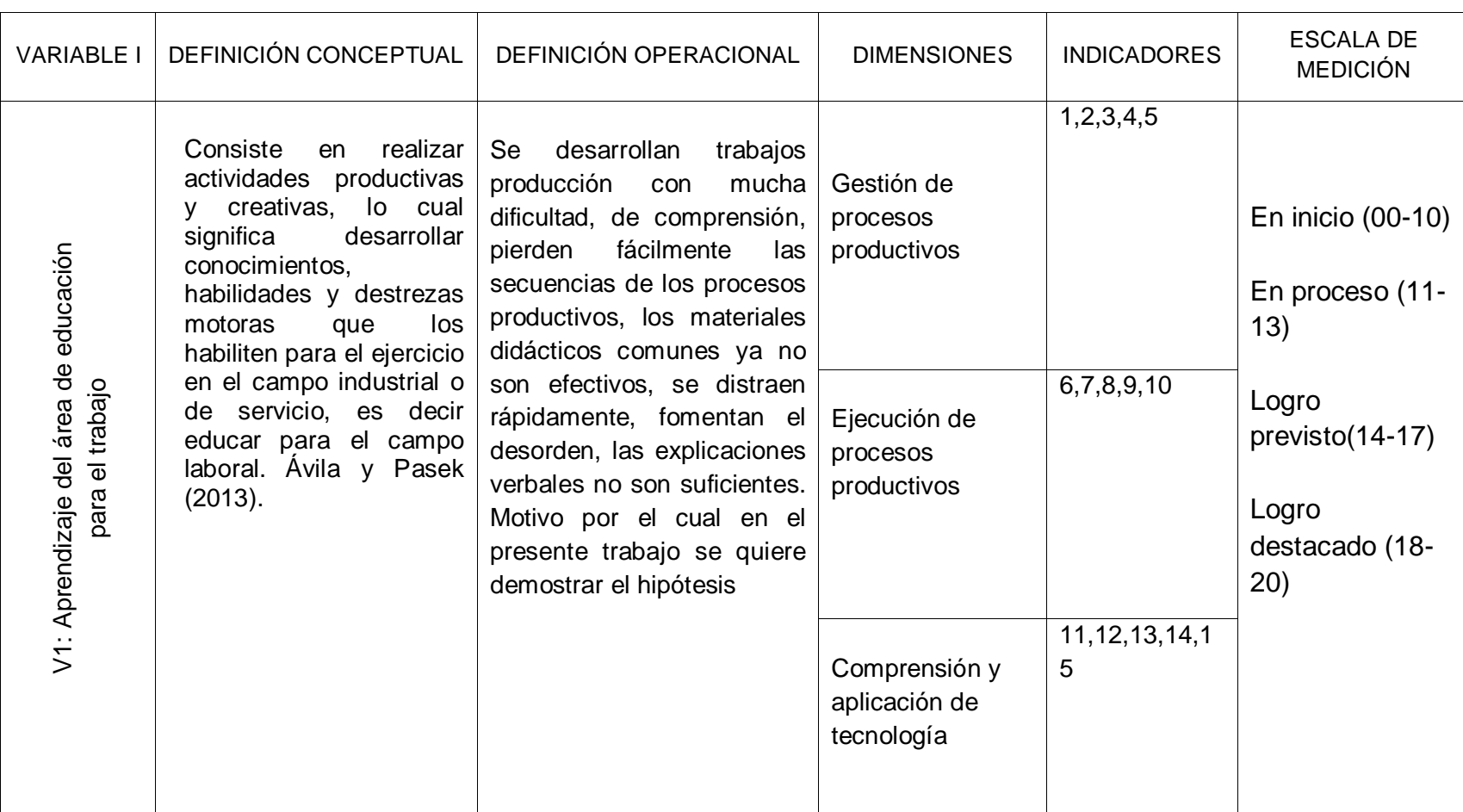

*Operacionalización del variable aprendizaje del área de educación para el trabajo.*

### **2.3. Población y muestra**

#### **2.3.1. Población**

Conformado por todos los estudiantes del quinto grado "A" de secundaria.

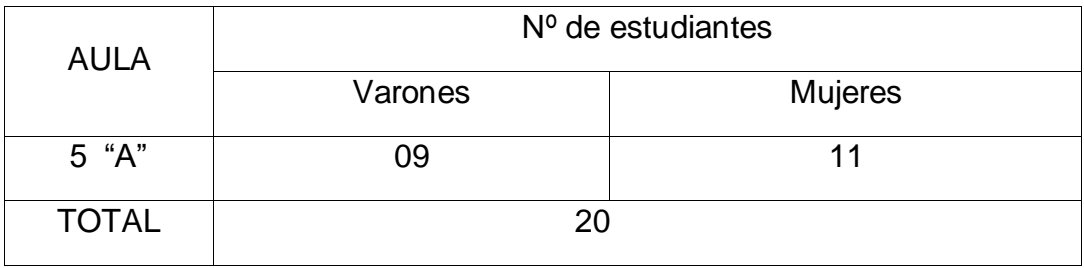

Fuente: Personal

# **2.3.2. Muestra**

Está comprendido de 20 estudiantes del grupo de estudio.

# **2.4. Técnicas e instrumentos de recolección de datos, validez y confiabilidad**

Fue encuesta realizada en Pre Test y Post Test y de observación directa y sistemática en las sesiones de aprendizaje (seguimiento), y el Instrumentos fue la ficha de encuesta en un antes y después de la aplicación del video tutorial, asimismo se utilizó la ficha de observación en las sesiones (seguimiento), con el propósito de verificar los cambios que se pudieran dar durante la aplicación del video tutorial.

 Para tal efecto se ha utilizado como referencia la escala y nivel de logro (MINEDU-2018)

# *Escala y nivel de logro*

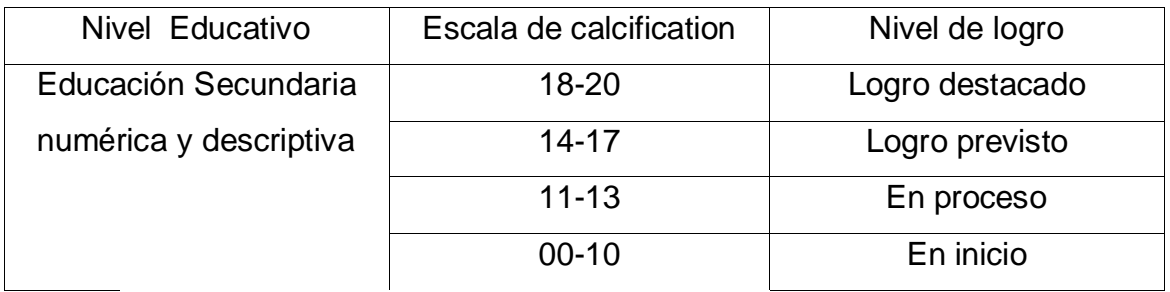

Fuente: Resolución Viceministerial Nº 025-2019-Minedu

# **Ficha técnica**

Nombre: Encuesta de la primera dimension

Autor: Propia

Procedencia: Chimbote- Perú, 2019

Objetivo: Determinar el nivel de aprendizaje en gestión de procesos

Duración: 03 a 05 minutos

Estructura: 5 ítems.

Valoración: SI=4 puntos, NO=0 puntos

# **Ficha técnica**

Nombre: Encuesta de la segunda dimensión Procedencia: Chimbote- Perú, 2019 Objetivo: Determinar el nivel de aprendizaje ejecución de procesos productivos Duración: 3 a 5 minutos Estructura: 5 ítems. Valoracion: SI=4 puntos, NO=0 puntos

## **Ficha técnica**

Nombre: Encuesta de la tercera dimensión Autor: Propia Procedencia: Chimbote- Perú, 2019

Objetivo: Determinar el nivel de aprendizaje comprensión y aplicación de tecnologías Duración: 03 a 05 minutos Estructura: 5 ítems. Valoración: SI=4 puntos, NO=0 punto

# **Validez y Confiabilidad**

Hernández (2014), manifiesta que los instrumentos tienen la propiedad de medir los objetivos de la investigación propuesto por el mismo investigador, además sugiere que los instrumentos demuestren ser confiabilidad y valides de lo contrario los resultados de la investigación no sería de importancia.

La validez y confiabilidad estuvo a cargo de tres expertos quienes participaron con la revisión minuciosa de las preguntas de la ficha del cuestionario considerando tres aspectos Muy alto, Alto, Bajo, y Muy bajo

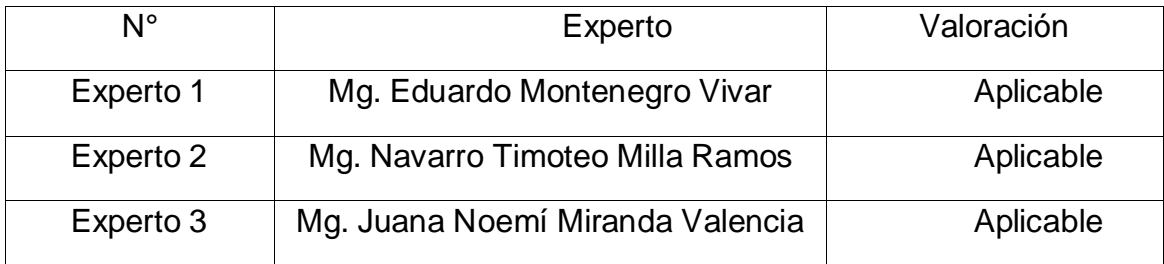

Fuente: Hecho por el propio investigador

La fórmula de Kuder Richardson (kr20), y la formula es lo siguiente.

$$
kr20 = r = \left(\frac{\kappa}{\kappa - 1}\right)(1 - \frac{\sum p.q}{\sigma_t^2})
$$

La confiabilidad de los ítems se aplicó en una muestra piloto a 12 estudiantes, obteniendo el valor de 0,8599.

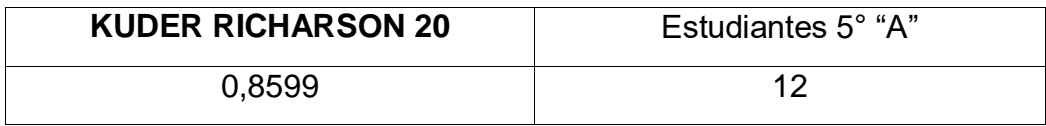

#### **2.5. Métodos de análisis de datos**

Se utilizará la estadística descriptiva.

#### **2.6. Aspectos éticos**

 Teniendo conocimiento los principios éticos y la veracidad de los hechos, me comprometo respetar los resultados de los datos, Según Belmont (2000), indica el principio "por sobre todo no hacer daño". La aplicación del cuestionario se realizó previo consentimiento informado.

Principio de autonomía" respeto a la dignidad humana": su participación en la encuesta será con todo el respeto al personal en estudio.

 Principio de autonomía respetar sus idea y decisión de responder o no las encuestas y fines personales.

Principio de justicia se garantizará su privacidad al personal en estudio.

# **III. Resultados**

**3.1. Objetivo específico 1:** Identificar el nivel de aprendizaje en gestión de procesos de educación para el trabajo antes y después de la aplicación del video tutorial en estudiantes de secundaria. I.E, "Las Palmas", Nuevo Chimbote- 2018.

| <b>DIMENSIÓN GESTIÓN</b><br>DE PROCESOS |                 |          | PRE TEST |    | <b>POST TEST</b> |  |
|-----------------------------------------|-----------------|----------|----------|----|------------------|--|
| <b>NIVEL</b>                            | <b>INTERVAL</b> | Fi       | $\%$     | fi | %                |  |
| <b>EN INICIO</b>                        | $[00 - 10]$     | 8        | 40       | 0  | 0                |  |
| <b>EN PROCESO</b>                       | $[11 - 13]$     | 8        | 40       | 2  | 10               |  |
| <b>LOGRO PREVISTO</b>                   | $[14 - 17]$     | 4        | 20       | 2  | 60               |  |
| <b>LOGRO DESTACADO</b>                  | $[18 - 20]$     | $\Omega$ |          | 6  | 30               |  |
| <b>TOTAL</b>                            |                 | 20       | 100      | 2  | 100              |  |

*Tabla 1 Niveles de aprendizaje en gestión de procesos.*

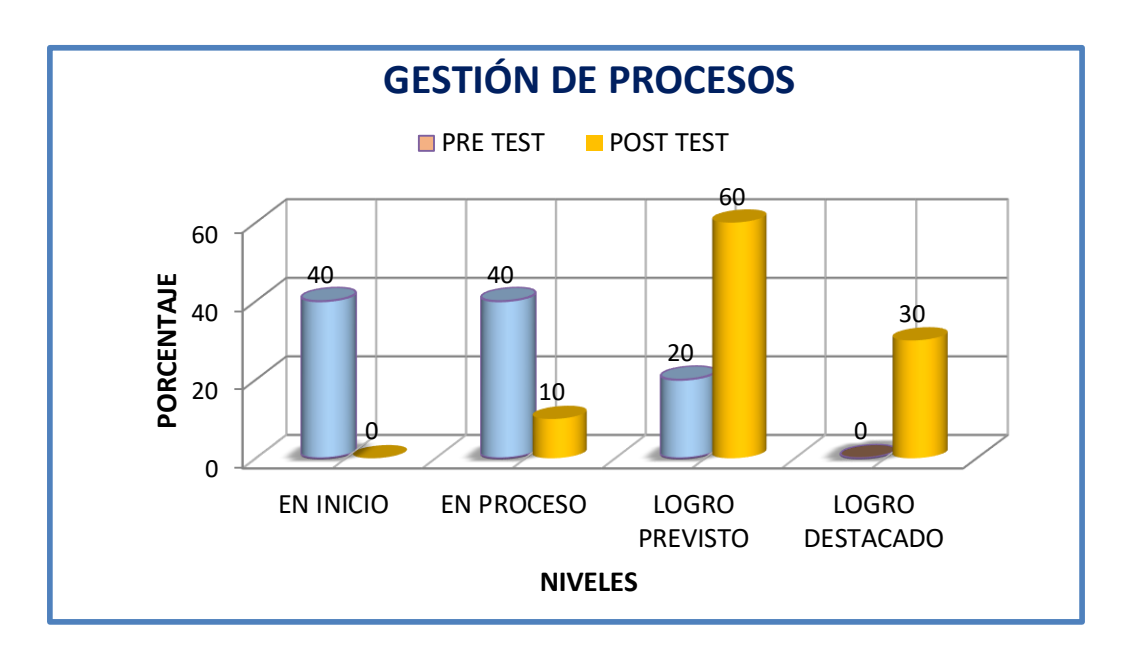

## Figura 1

 Se nota las calificaciones bajas como en este caso el promedio 11.20, que se ubica en Inicio y con una calificación mínima de 08 y máximo 16; con una desviación estándar de 3.07

Y este corresponde a un 40% de estudiantes en Inicio y el 20% en Proceso de la misma forma el 20% en logro destacado, pero esto se puede supera después de la aplicación de videos en clases, observando solo un 10% en proceso obteniendo un gran logro de 60%

| <b>ESTADÍSTICO</b>         | <b>PRE</b> | <b>POST</b> | <b>DIFERENCIA</b> |
|----------------------------|------------|-------------|-------------------|
| <b>PROMEDIO</b>            | 11.20      | 16.80       | 5.6               |
| <b>MEDIANA</b>             | 12.00      | 16.00       | 4                 |
| <b>MODA</b>                | 8.00       | 16.00       | 8                 |
| <b>DESVIACIÓN ESTÁNDAR</b> | 3.07       | 2.46        | 0.61              |
| COEFICIENTE DE VARIACIÓN   | 27.42      | 14.66       | 12.76             |
| _____                      |            |             |                   |

*Tabla 2 Estadísticos descriptivos en gestión de procesos*

Fuente. Base de datos

Respecto a las diferencias obtenidas es de 5.6 puntos que indica como ganancia pedagógica, la Mediana 12 puntos en Pre Test y 16 puntos en Post Test, también con una ganancia de 4 puntos; la Moda 8 en Pre Test y 16 puntos en Post Test; la desviación estándar de 3.07 y 2.46, hubo una disminución a 0,61 puntos y entre los coeficientes de variación de 27,42% y 14,66% hubo también una disminución a 12,76%; lo que indica éstos resultados favorables.

#### **Prueba de hipótesis**

#### **Hipótesis específica 01**

**H1:** La aplicación de videos tutoriales influye significativamente en los aprendizajes de educación para el trabajo en gestión de procesos de estudiantes de secundaria. I. E, "Las Palmas", Nuevo Chimbote- 2018.

**H0:** La aplicación de videos tutoriales no influye en los aprendizajes de educación para el trabajo en gestión de procesos de estudiantes de secundaria. I. E, "Las Palmas", Nuevo Chimbote- 2018.

#### PRUEBA DE NORMALIDAD

Ho: Los datos no se distribuye normalmente

H1: Los datos se distribuyen normalmente

*Tabla 3 Prueba de normalidad Shapiro–Wilk de la distribución en la dimensión aprendizaje en gestión de procesos productivos.*

.

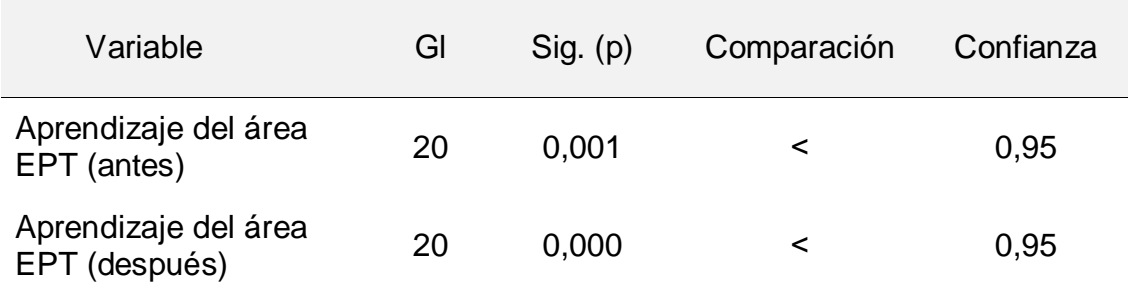

La tabla indica que p < 0,05 se considera como una distribución norma

*Tabla 4 Prueba de hipótesis "T" Student en gestión de procesos* 

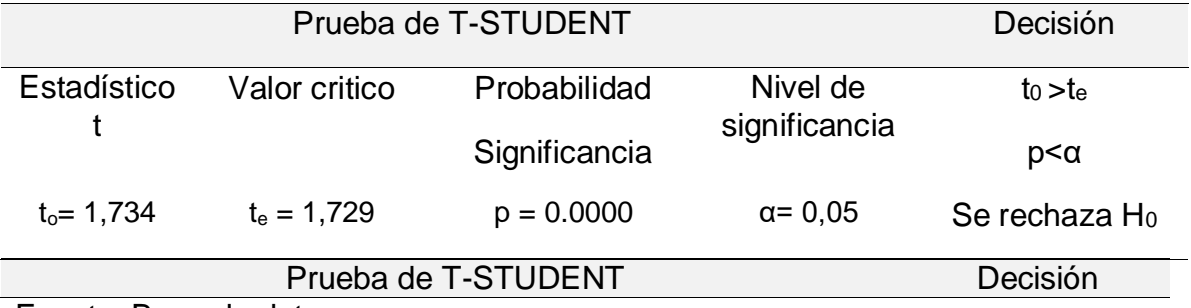

Fuente: Base de datos

En la prueba de hipótesis se compara el nivel de aprendizaje en la primera dimensión donde se tiene las condiciones suficientes para rechazar la hipótesis nula.

**3.2. Objetivo específico 2**: Identificar el nivel de aprendizaje en ejecución de procesos productivos de educación para el trabajo antes y después de la aplicación del video tutorial en estudiantes de secundaria. I.E, "Las Palmas", Nuevo Chimbote- 2018.
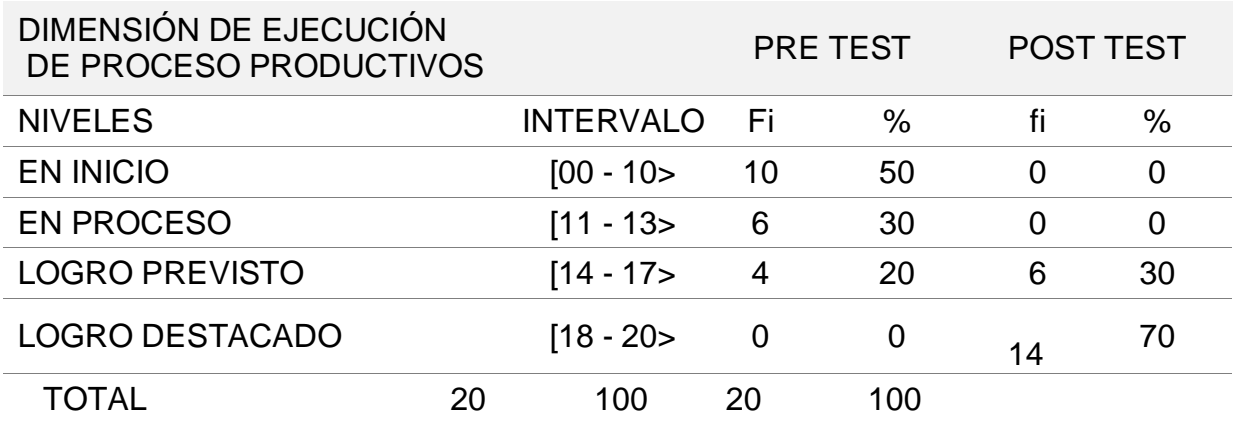

Tabla 5: Niveles de aprendizaje en ejecución de procesos productivos.

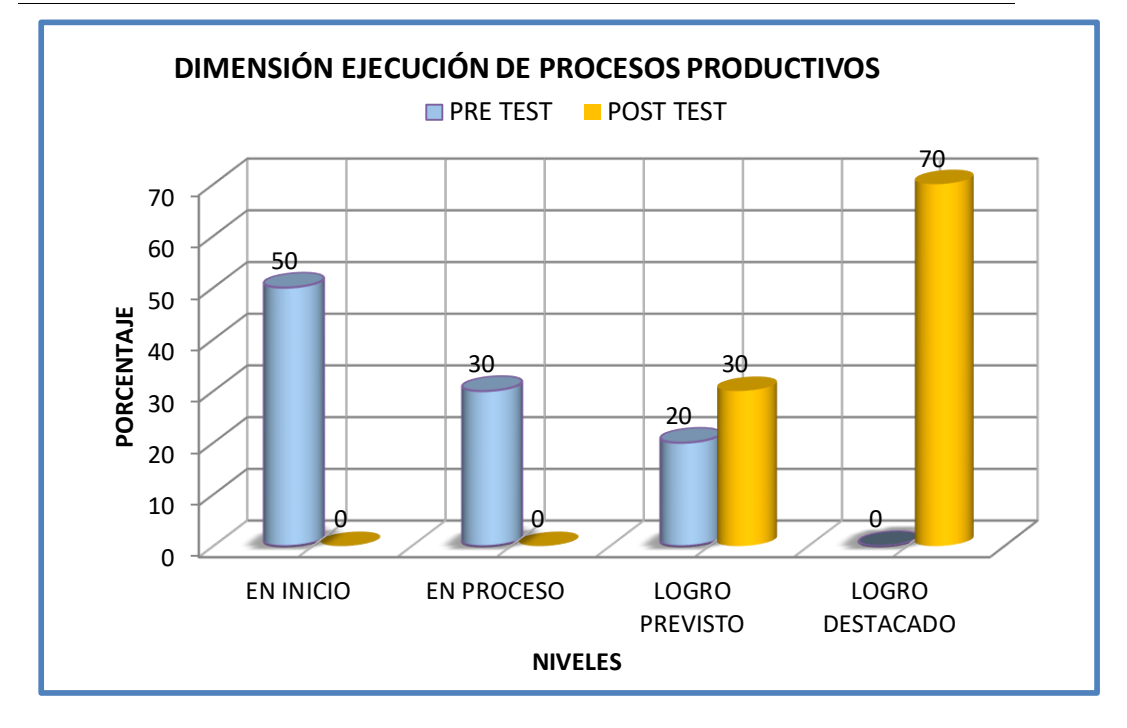

## Figura 2

Interpretación

 Se observa las calificaciones bajas como en este caso el promedio 10.60, que se ubica en Inicio y con una calificación mínima de 04 y máximo 16; con una desviación estándar de 3.50

Y este corresponde a un 50% de estudiantes en Inicio y el 30% en Proceso de la misma forma el 20% en logro previsto, pero esto se puede supera después de la aplicación de videos en clases, observando solo un 30% en logro previsto obteniendo un gran logro de 70%.

| <b>ESTADÍSTICO</b>         | <b>PRE</b> | <b>POST</b> | <b>DIFERENCIA</b> |
|----------------------------|------------|-------------|-------------------|
| <b>PROMEDIO</b>            | 10.60      | 18.70       | 8.1               |
| <b>MEDIANA</b>             | 10.50      | 20.00       | 9.5               |
| <b>MODA</b>                | 8.00       | 20.00       | 12                |
| <b>DESVIACIÓN ESTÁNDAR</b> | 3.50       | 1.87        | 1.63              |
| COEFICIENTE DE VARIACIÓN   | 33.02      | 9.98        | 23.04             |
| _____                      |            |             |                   |

*Tabla 6 Estadísticos descriptivos dimensión ejecución de procesos productivos* 

Fuente: Base de datos anexo 5

Respecto a las diferencias obtenidas es de 8.1 puntos que indica como ganancia pedagógica, la Mediana 10,5 puntos en Pre Test y 20 puntos en Post Test, también con una ganancia de 20 puntos con 9.5 de aumento; la Moda 8 en Pre Test y 20 puntos en Post Test; la desviación estándar de 3.50 y 1.87,cuya diferencia 0,63 y entre los coeficientes de variación de 33,40% y 9,88% con una disminución de 23,04%.

#### **Prueba de hipótesis**

Hipótesis específica 02

**H1:** La aplicación de videos tutoriales influye significativamente en los aprendizajes de educación para el trabajo en ejecución de procesos productivos de estudiantes de secundaria. I. E, "Las Palmas", Nuevo Chimbote- 2018.

**H0:** La aplicación de videos tutoriales no influye en los aprendizajes de educación para el trabajo en ejecución de procesos productivos de estudiantes de secundaria. I. E, "Las Palmas", Nuevo Chimbote- 2018.

### PRUEBA DE NORMALIDAD

Ho: Los datos no se distribuye normalmente

H1: Los datos se distribuyen normalmente

*Tabla 7 Prueba de normalidad Shapiro – Wilk de la distribución en la dimensión en ejecución de procesos productivos.*

| Variable                              | GI | Sig. (p) | Comparación | Confianza |
|---------------------------------------|----|----------|-------------|-----------|
| Aprendizaje del área<br>EPT (antes)   | 20 | 0,006    |             | 0,95      |
| Aprendizaje del área<br>EPT (después) | 20 | 0,000    |             | 0,95      |

La tabla indica que p < 0,05 se considera como una distribución normal

*Tabla 8 Prueba de hipótesis "T" Student de la dimensión de gestión de procesos* 

|                   | Decisión      |               |                           |                     |
|-------------------|---------------|---------------|---------------------------|---------------------|
| Estadístic<br>o t | Valor critico | Probabilidad  | Nivel de<br>significancia | $to > t_e$          |
|                   |               | Significancia |                           | $p<\alpha$          |
| $t_0$ = 1,742     | $t_e = 1,729$ | $p = 0.0000$  | $\alpha = 0.05$           | Se rechaza<br>$H_0$ |

Fuente: Estadístico SPSS-24

## Interpretación

En la prueba de hipótesis se compara el nivel de aprendizaje en la primera dimensión donde se tiene las condiciones suficientes para rechazar la hipótesis nula

**3.3.Objetivo específico 3**: Identificar el nivel de aprendizaje en comprensión y aplicación de tecnologías de educación para el trabajo antes y después de la aplicación del video tutorial en estudiantes de secundaria. I.E, "Las Palmas", Nuevo Chimbote- 2018.

*Tabla 9 Frecuencia de niveles en comprensión y aplicación de tecnologías.*

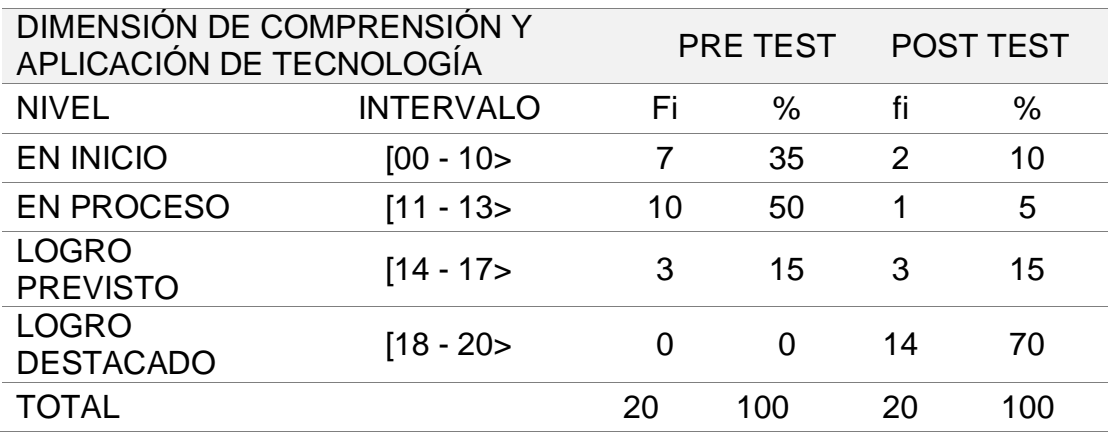

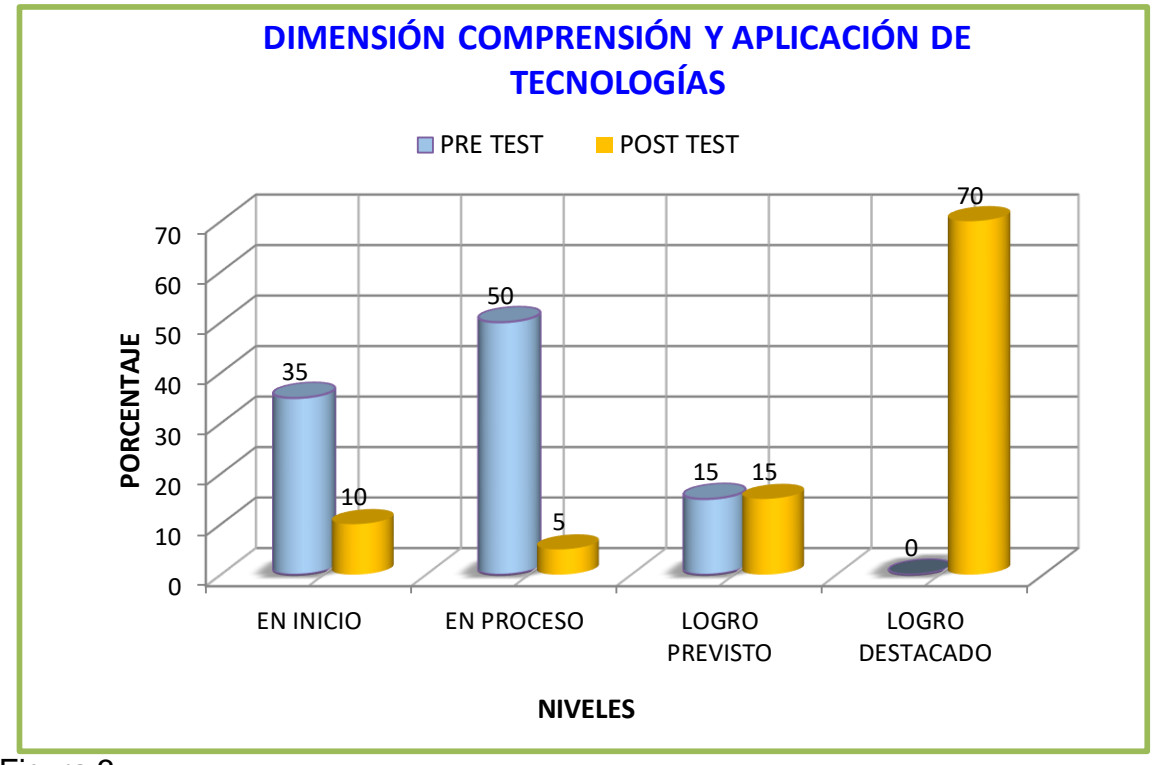

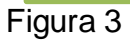

#### Interpretación

 Se observa las calificaciones bajas como en este caso el promedio 11.60, que se ubica en Inicio y con una calificación mínima de 04 y máximo 16; con una desviación estándar de 3.15

Y este corresponde a un 35% de estudiantes en Inicio y el 50% en Proceso y solo el el 15% en logro previsto, pero esto se puede supera después de la aplicación de videos en clases, observando un 15% en logro previsto y un 70.

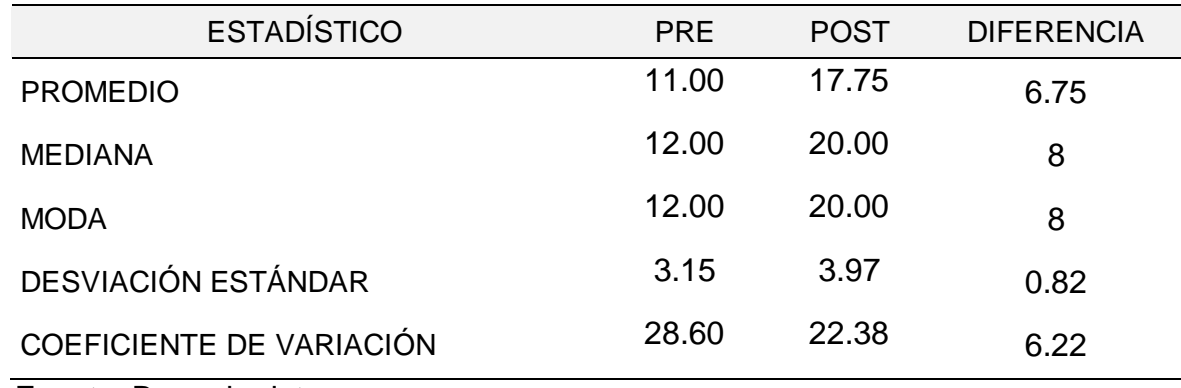

Tabla 10 Estadísticos descriptivos en comprensión y aplicación de tecnología

Fuente: Base de datos

Interpretación:

 En esta tabla se demuestra que los datos estadísticos, obtenido que demuestra, que la media aritmética en de pre test y post test cuya diferencia es 6.75 puntos, que indica como ganancia pedagógica; la mediana de pre test 12 puntos y de post test 20 puntos que significa 8 puntos de aumento; de igual forma en la moda de 12 en pre test y 20 en post test se deduce 12 estudiantes obtuvieron 8 puntos cada uno. A sí mismo, se observa en la desviación estándar entre los puntos 3,15 y 3,97,cuya diferencia 0,82 puntos y entre los coeficientes de variación de 28,60% y 22,38%, hubo también una disminución a 6,22%; lo que indica éstos resultados después de la aplicación de videos tutoriales se hizo notar aumento significativa.

## **Prueba de hipótesis**

Hipótesis específica 03

**H1:** La aplicación de videos tutoriales influye significativamente en los aprendizajes de educación para el trabajo en comprensión y aplicación de tecnologías de estudiantes de secundaria. I. E, "Las Palmas", Nuevo Chimbote- 2018.

**H0:** La aplicación de videos tutoriales no influye en los aprendizajes de educación para el trabajo en comprensión y aplicación de tecnologías de estudiantes de secundaria. I. E, "Las Palmas", Nuevo Chimbote- 2018.

## PRUEBA DE NORMALIDAD

Ho: Los datos no se distribuye normalmente

H1: Los datos se distribuyen normalmente

*Tabla 11 Prueba de normalidad Shapiro – Wilk de la distribución en comprensión y aplicación de tecnología.*

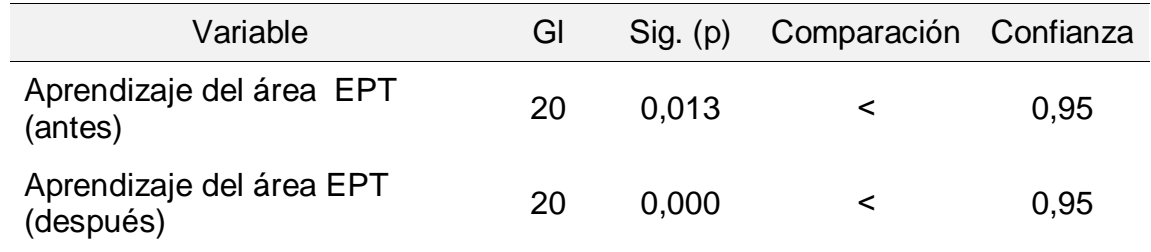

La tabla indica que p < 0,05 se considera como una distribución normal.

 *Tabla 12 Prueba de hipótesis "T" Student de la dimensión aprendizaje en gestión de procesos.*

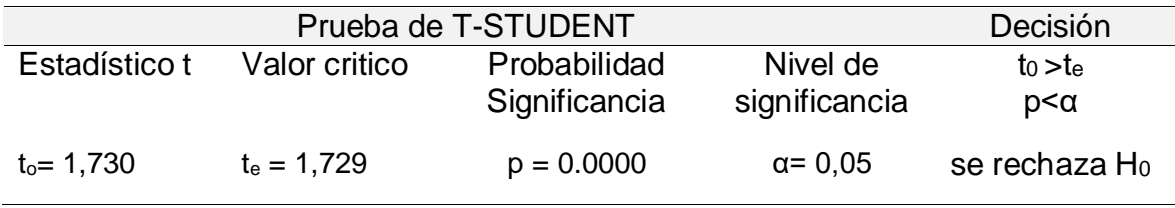

Fuente: Estadístico SPSS-24

Resultados se cumple el objetivo general de la investigación.

Tabla 13 Frecuencia de resultados de pre test y post test

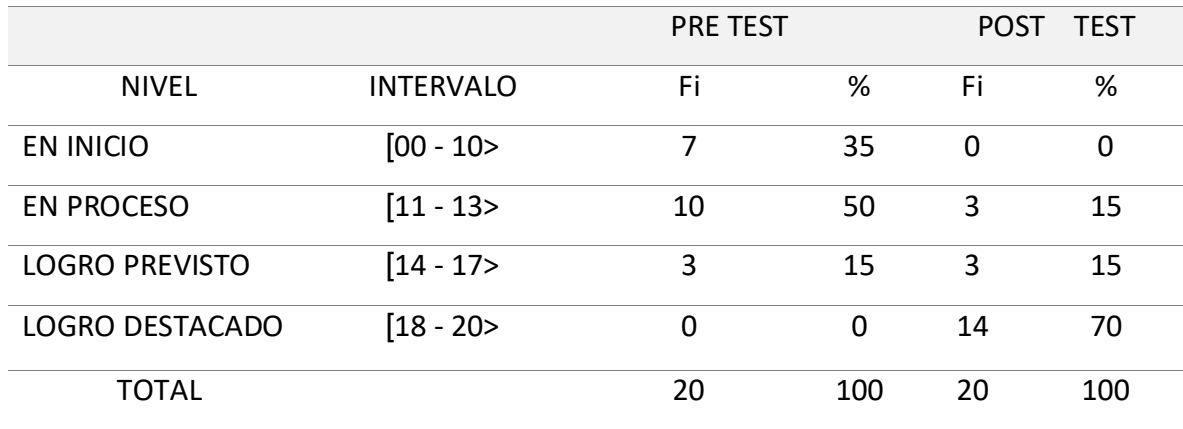

Fuente: Tabla base de datos anexo 5

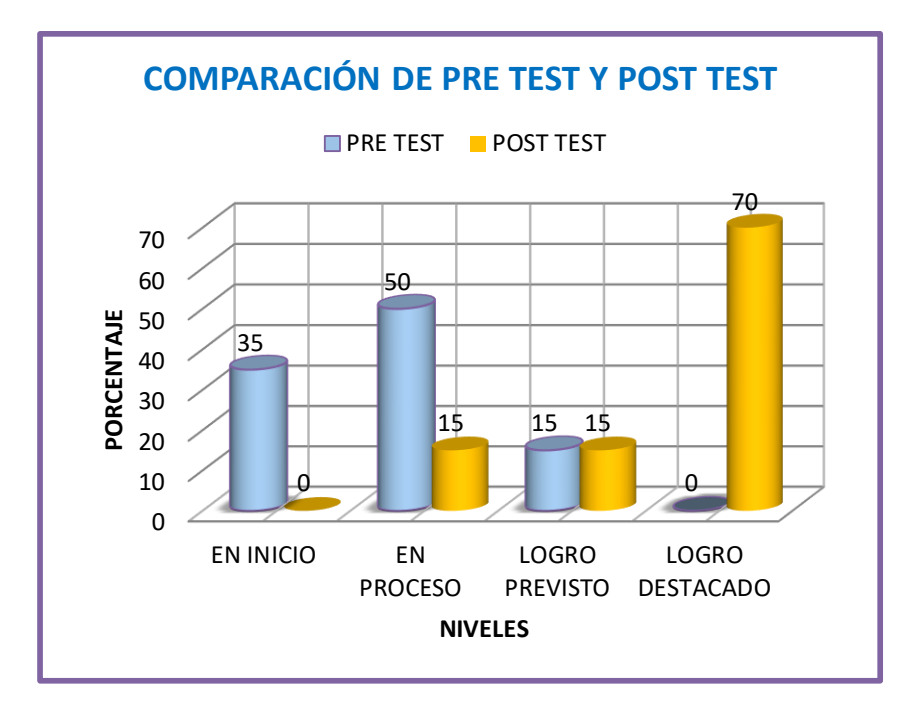

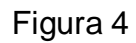

Interpretación

Los resultados del aprendizaje tiene el nivel de inicio con 10.93, y la máxima calificación es de 16 puntos con una desviación estándar de 3.24. De esta manera se puede notar la significancia de la aplicación del video tutorial en el aprendizaje

Tabla 14 Estadísticos descriptivos en la variable aprendizaje

| <b>ESTADÍSTICO</b>                  | <b>PRE</b> | <b>POST</b> | <b>DIFERENCIA</b> |
|-------------------------------------|------------|-------------|-------------------|
| <b>PROMEDIO</b>                     | 10,93      | 17,75       | 6,82              |
| <b>MEDIANA</b>                      | 11,50      | 18,60       | 7,10              |
| <b>MODA</b>                         | 9,33       | 18,70       | 9,37              |
| <b>DESVIACIÓN ESTÁNDAR</b>          | 3,24       | 2,76        | 0,48              |
| COEFICIENTE DE VARIACIÓN            | 29,68      | 15,67       | 14,01             |
| <b>E</b> and <b>B</b> and the later |            |             |                   |

Fuente: Base de datos

## **Prueba de hipótesis**

Hipótesis general

**H1:** La aplicación de los videos tutoriales influye significativamente en los aprendizajes de educación para el trabajo en estudiantes de secundaria. I. E, "Las Palmas", Nuevo Chimbote- 2018.

**H0:** La aplicación de los videos tutoriales no influye en los aprendizajes de educación para el trabajo en estudiantes de secundaria. I. E, "Las Palmas", Nuevo Chimbote- 2018

## PRUEBA DE NORMALIDAD

Ho: Los datos no se distribuye normalmente

H1: Los datos se distribuyen normalmente

*Tabla 15 Prueba de normalidad Shapiro – Wilk* 

| Variable                              | Gl | $Sig.$ (p) | Comparación Confianza |      |
|---------------------------------------|----|------------|-----------------------|------|
| Aprendizaje del área EPT<br>(antes)   | 20 | 0.031      | ≺                     | 0.95 |
| Aprendizaje del área EPT<br>(después) | 20 | 0.000      |                       | 0.95 |

La tabla indica que p ˂ 0,95 se considera como una distribución normal.

*Tabla 16 Prueba de hipótesis "T" Student variable aprendizaje de educación para el trabajo en estudiantes del quinto grado "A" de educación secundaria*

|                             | Decisión      |               |                                     |                              |
|-----------------------------|---------------|---------------|-------------------------------------|------------------------------|
| Estadístico t Valor critico |               | Probabilidad  | <b>Nivel</b><br>de<br>significancia | to >te                       |
|                             |               | Significancia |                                     | $p<\alpha$                   |
| $t_0$ = 1,732               | $t_e = 1,729$ | $p = 0.0000$  | $\alpha = 0.05$                     | Se rechaza<br>H <sub>0</sub> |

Fuente: Base de datos anexo 5

 Resultados en el objetivo general Determinar la influencia de la aplicación del video tutorial en el aprendizaje de educación para el trabajo en estudiantes de secundaria de la I.E, "Las Palmas"-Nuevo Chimbote, 2018.

**IV. Discusión**

Las Tcs en la educación ya es una realidad que ayuda al trabajo pedagógico, y los estudiantes exigen la interacción con la tecnología en las clases, y las exigencias del sistema educativo busca que los métodos convencionales se remplacen con otras nuevas formas de trabajo en proceso de aprendizaje.

Por estas y otras razones, los videos tutoriales son herramienta importantes para el docente que sirve como apoyo para sus clases y al estudiante les facilita la comprensión en los procesos aprendizaje, los mantiene motivado, la clase se vuelve más atractiva e interesante, creando un ambiente agradable, flexible, aumentando el nivel de captación, la expectativa y por qué no decirlo, mejora la disciplina en el aula y fortaleciendo las competencias. Además la ventaja frente a otros, estos disponibles al alcance de los estudiantes, que lo puede utilizar en cualquier momento y las puede repetir tantas veces sea necesario y se puede asegurar que es uno de los materiales audio visuales más efectivos en el aprendizaje puesto que la accesibilidad a las redes sociales crece a pasos acelerados en la comunidad educativa.

Se realizó las investigaciones correspondiente donde se demuestra el nivel de mejora del aprendizaje a mejorado.

Al ser favorable los resultados de la investigación los beneficiarios serían los estudiantes, ya que mejoraría su nivel académico en cuanto al desarrollo de competencias y capacidades, se evitaría la deserción escolar, en algunos casos el rechazo a las especialidades técnicas y docente; logrando más bien la motivación y la aceptación de la especialidad técnica y demanda estudiantil en las especialidades que oferta las instituciones educativas.

Los docentes del área contarían con una herramienta comprobada su utilidad y efectividad para sus clases. Por otro lado la institución educativa elevaría su prestigio al impulsar nuevas estrategias en la formación ocupacional especifica modular para con sus estudiantes, asimismo se lograría la satisfacción de los padres

de familia al saber que la calidad de formación técnica que reciben sus menores hijos está acorde a las nuevas tecnologías que se usan en la actualidad

Respecto a la hipótesis general en las tablas y las figuras del resultado de esta investigación los videos tutoriales influye significativamente el nivel de aprendizajes de los estudiantes.

He ahí, donde se demuestra en los resultados finales se observa la mejora del nivel de aprendizaje ubicándose en el nivel de logro previsto y logro destacado; obteniendo una media de promedio de 18, siendo la menor nota de 13 y la mayor nota 20, con una desviación estándar de 2.23; lo que coincide con los resultados de Salinas Malla, Elmer Pedro (2013) en su investigación se aplicaron tres tratamientos con pre prueba y pos prueba, los resultados obtenidos permiten demostrar el planteamiento de la hipótesis general, Valdivia Vargas, Gilda Mery (2014), demuestra el efecto de los videos en el aprendizaje de electrónica.

Respecto a la hipótesis específica, los videos tutoriales mejora el nivel de aprendizajes en ejecución de procesos productivos; según los resultados podemos decir que si mejora el nivel de aprendizaje como podríamos compararlo con las conclusiones de Domínguez Mendieta, Vicente, Astudillo García, Luis Ángel (2013), coincide con el presente investigación sobre la importancia y eficacia del videos en el aprendizaje y concluye afirmando que la aplicación de videos instructivos mejora significativamente de ebanistería.

Lo mismo podemos expresar los resultados de Gutiérrez Sambrano, Asdrúbal (2017), señala que el video tutorial mejora significativamente el aprendizaje de la informática por lo tanto el autor recomienda su uso y aplicación en otras asignaturas que presenten dificultades.

## **V. Conclusiones**

- Primera: Respecto al objetivo general, el uso de videos tutoriales en el aprendizaje es significativo. Prueba de ello los estudiantes obtuvieron 18 puntos, que significa una gran mejora.
- Segunda: En la primera dimensión lo que corresponde a la primera dimensión lograron de promedio 17, que significa también una gran mejora.
- Tercera: En ejecución de procesos, obtuvieron un promedio 18, puntos también considerados como un gran logro.
- Cuarta: En ésta última dimensión del mismo modo podemos demostrar la mejora de nivel de aprendizaje obteniendo un promedio de 18 puntos.

**VI. Recomendaciones**

- Primera: Después de la investigación realizada en el presente trabajo y de las conclusiones a las que llegamos, podemos recomendar la utilización de videos tutoriales su uso en clases, pero incidiendo con mayor énfasis en la primera dimensión a fin nivelar con las otras dimensión del área.
- Segunda: Los videos tutoriales influyen significativamente el aprendizaje; por lo que, se recomienda que los docentes de esta área, incorporen en sus actividades pedagógicas.
- Tercera: Así mismo, viendo su importancia del tema se recomienda que las autoridades del sector orienten la aplicación del uso de videos tutoriales en las actividades pedagógicas en todas las áreas.
- Cuarta: Finalmente se hace extensivo su uso en el trabajo pedagógico sin límite de nivel y grado de estudio
- Quinta: Se recomienda seguir investigando al respecto con el objeto de seguir mejorando el aprendizaje de los estudiantes.

# **VII. Referencias**

Acuña (2018), *en su post "videos educativos" Evirtualplus.*

Bandura, A. (1984). *Teoría del aprendizaje social.* Madrid: Espasa-Calpe.

Barreto (2008) *Estadística Básica Aplicaciones. Perú: Trujillo -Universidad católica los ángeles de Chimbote. Grafica Real S.A.C.*

Bravo (|996), *¿Qué es el vídeo educativo? Comunicar. España*

- Caballero (2016). Estadística aplicada a la investigación científica con SPSS. Lima-Perú: IMAN Soluciones gráficas. EIRL.
- Capella y Sánchez. (1999) Aprendizaje y Constructivismo. Ediciones Massey and Vanier. Lima Perú.
- Carrera (2016), Videos tutoriales de YouTube y su influencia en el proceso de Aprendizaje de los estudiantes de bachillerato de la Unidad Educativa Rey David del Cantón Babahoyo

Cascón Baños (2016*), Frikipandi: ¿Qué es un tutorial?*

- Castañeda (1998). Métodos de investigación I. Editorial McGraw-Hil Interamericana. México. D.F.
- Carrasco (2015) Metodología de investigación Científica. Editorial San Marcos. Lima-Perú
- Domínguez (2013), *Eficacia de los vídeos Instructivos para la formación de ebanistería en el tercero de secundaria de la institución educativa 3055 "Túpac Amaru", (tesis de maestría), Universidad Cesar Vallejo, Lima-Perú.*

Encinas (2001),"*Técnicas de recolección de datos" Lima.*

- Flores (1995) Teoría y metodología de la investigación. Texto auto instructivo. Universidad Nacional Mayor de San Marcos. Lima Perú
- Gonzales (2013), *en su investigación titulada "el video tutorial como herramienta de apoyo pedagógico" Universidad Autónoma del Estado de Hidalgo-México*
- Gutiérrez (2017), *El video tutorial como herramienta de mediación en el aprendizaje de la informática de los estudiantes de décimo grado en la Institución Educativa Braulio González (Tesis de maestría), Universidad Privada Norbert Wiener, Yopal–Colombia*
- Hernández (2010). *Metodología de la investigación*. México: Mc Graw Hill.
- Hernández (1998) *Metodología de la Investigación. Editorial McGraw-Hil Interamericana. Colombia*

Inagan (2012), *concepto, "video tutorial" San juan De pasto Nariño, Colombia.* 

Luis Alexandra Selva, Cristian Rene González (2012),"*Elementos Científicos-Managua, Nicaragua.*

Moreno (2013),"*instrumentos de investigación "Bogotá.* 

Pérez (2005) *Estadística básica. Editorial San Marcos. Lima – Perú.*

Revista Digital (2012). *"Los tutoriales" Universidad Politécnica de Madrid.* 

Rodríguez (2018),"El uso del video en el aula" Universidad Internacional de Valencia.

Rodríguez (1995) Proyecto de investigación Científica. Escuela superior de administración Publica - ESAP. Lima-Perú.

- Rodríguez (2016), en su investigación "los videos tutoriales como herramienta formativa" Universidad Francisco de Paula Santander Ocaña.
- Romero (2009). Aprendizaje Significativo y Constructivismo. Revista digital para profesionales de la enseñanza, Andahuaylas.
- Salinas (2013), Los videos tutoriales para mejorar Aprendizaje de educación para el trabajo en el cuarto grado de secundaria de la Institución Educativa Nº 2079 UGEL 02(Tesis de maestría), Universidad Cesar Vallejo, Lima –Perú.
- Valdivia (2014), Efecto del uso de videos tutoriales en el logro de los aprendizajes en estudiantes de la especialidad de electrónica del nivel avanzado del CEBA "Estados Unidos",(tesis de maestría), Universidad Cesar Vallejo, Lima-Perú
- Wayne (1997) Estadística con aplicaciones a las ciencias sociales y a la Educación. Editorial McGraw-Hil Interamericana. México S.A. de C.V.

# **ANEXOS**

## **Anexo 1. Matriz de consistencia**

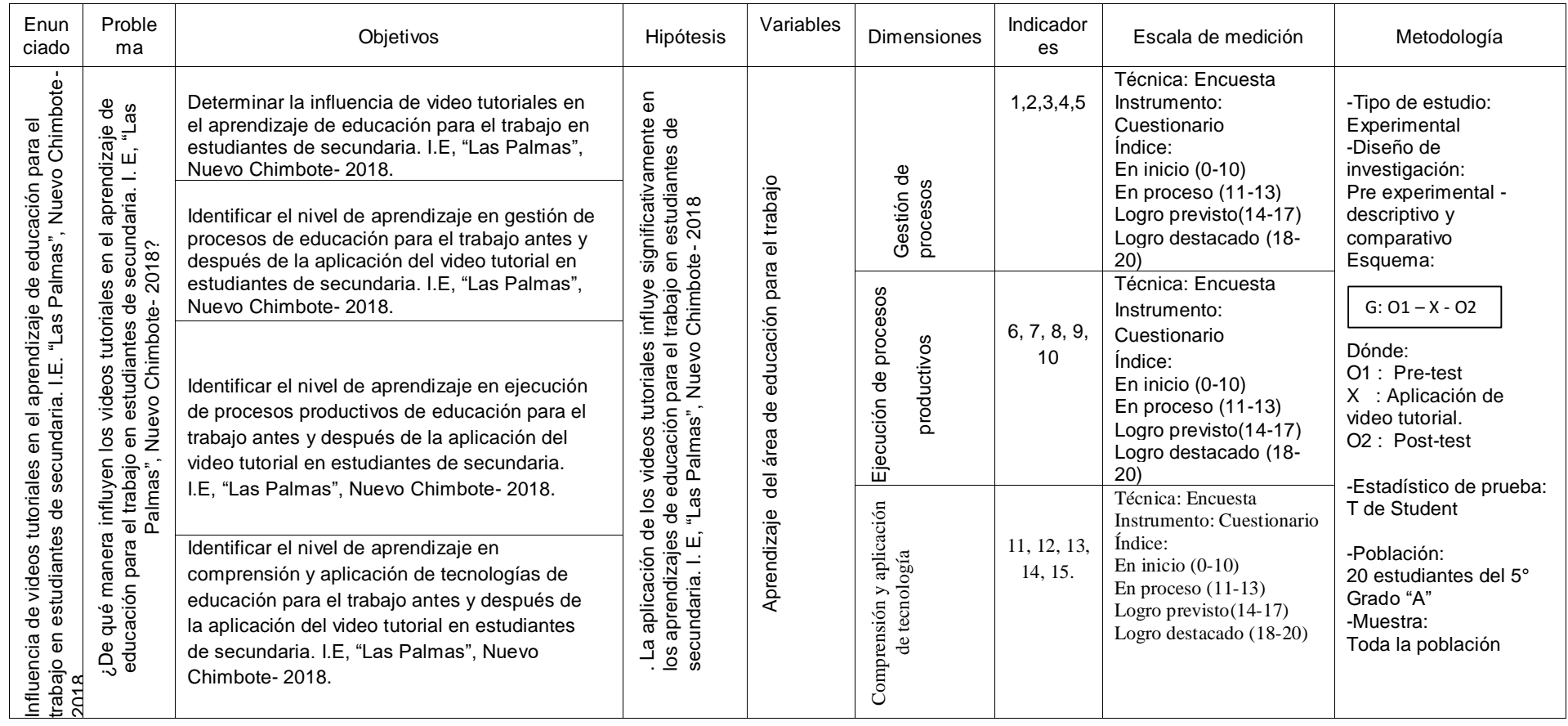

## **Anexo 2. Instrumento 1**

## **a). Cuestionario gestión de procesos productivos**

Estimado estudiantes, la presente forma parte de una investigación con la finalidad de obtener información sobre la influencia de videos tutoriales en el aprendizaje de los estudiantes del quinto grado "a" de secundaria. por lo que esperamos su participación para lograr el objetivo. se agradece su gentil colaboración. Instrucciones: marca con un x la alternativa si cuando la respuesta es correcta y marcar no si crees que la respuesta es incorrecta solo una alternativa la que crea conveniente.

- 1. ¿Identifica las actividades productivas de la industria de confección textil? SI: …………… NO: ……………
- 2. ¿Elabora moldes industriales de acuerdo a las especificaciones técnicas? SI: …………… NO: ……………
- 3. ¿Determina a través de ejercicios el costo unitario de su producto y costo de producción de su negocio?

SI: …………… NO: ……………

4. ¿Escribe la secuencia de actividades requeridas para elaborar un producto en una ficha de trabajo?

SI: …………… NO: ……………

5. ¿Diseña trípticos para promoción y comercialización del producto? SI: …………… NO: ……………

#### **Instrumento 2**

### **b). Cuestionario ejecución de procesos productivos**

Estimado estudiantes, la presente forma parte de una investigación con la finalidad de obtener información sobre la influencia de videos tutoriales en el aprendizaje de los estudiantes del quinto grado "a" de secundaria. por lo que esperamos su participación para lograr el objetivo. se agradece su gentil colaboración. Instrucciones: marca con un x la alternativa si cuando la respuesta es correcta y marcar no si crees que la respuesta es incorrecta solo una alternativa la que crea conveniente.

1. ¿Selecciona telas de acuerdo la hoja de diseño?

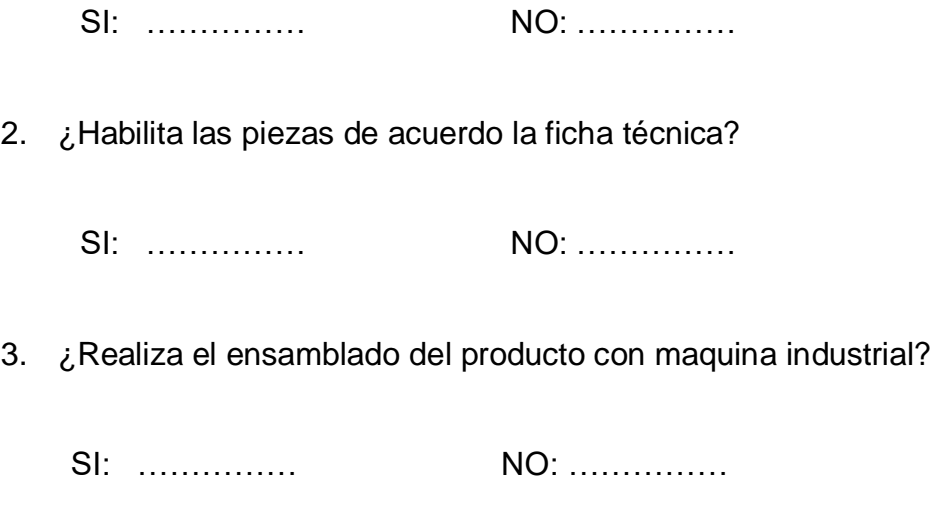

- 4. ¿Coloca los avíos y hace el acabado del producto?
	- SI: …………… NO: ……………
- 5. ¿Empaca el producto terminado?

SI: …………… NO: …………

#### **Instrumento 3**

#### **c). Cuestionario comprensión y aplicación de tecnologías**

Estimado estudiantes, la presente forma parte de una investigación con la finalidad de obtener información sobre la influencia de videos tutoriales en el aprendizaje de los estudiantes del quinto grado "a" de secundaria, por lo que esperamos su participación para lograr el objetivo. Se agradece su gentil colaboración. Instrucciones: Marca con un X la alternativa SI cuando la respuesta es correcta y marcar No si crees que la respuesta es incorrecta solo una alternativa la que crea conveniente.

#### GESTIÓN EMPRESARIAL:

1. ¿Escribe en una ficha de trabajo las necesidades u oportunidades que identifican en el mercado para generar ideas de negocio? SI: ………… NO: …………

2. ¿Redacta una idea de negocio que han seleccionado en su formato de plan de negocio?

SI: …………… NO: …………

- 3. ¿Elabora el plan de marketing de su idea de negocio? SI: …………… NO: ………………
- 4. ¿Enumera estrategias que mejoren su producto y las ventas de su negocio? SI: ……………… NO: ……………
- 5. ¿Escribe las características y visión de su negocio?

SI: ……………… NO: ……………

## **Anexo 3. Validez de los instrumentos**

Matriz de validación de instrumento 01

"Ficha de observación"

OBJETIVO: Evaluar el nivel de aprendizaje en el área de Educación para el trabajo

DIRIGIDO A: Estudiantes del 5º grado "A" de educación secundaria.

APELLIDOS Y NOMBRES DEL EVALUADOR*:* Montenegro Vivar, Eduardo

GRADO ACADÉMICO DEL EVALUADOR: Magister en investigación y

Docencia

VALORACIÓN:

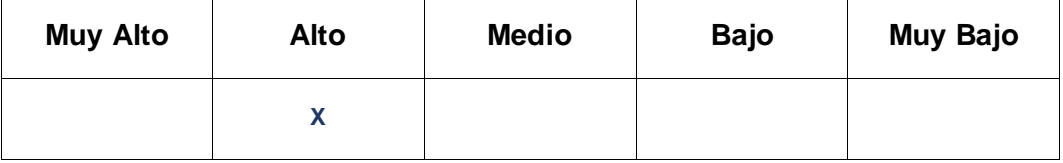

Eduardo Montenegro Vivar DNI N°/32 931853

#### **Anexo 3:**

## **MATRIZ DE VALIDACIÓN**

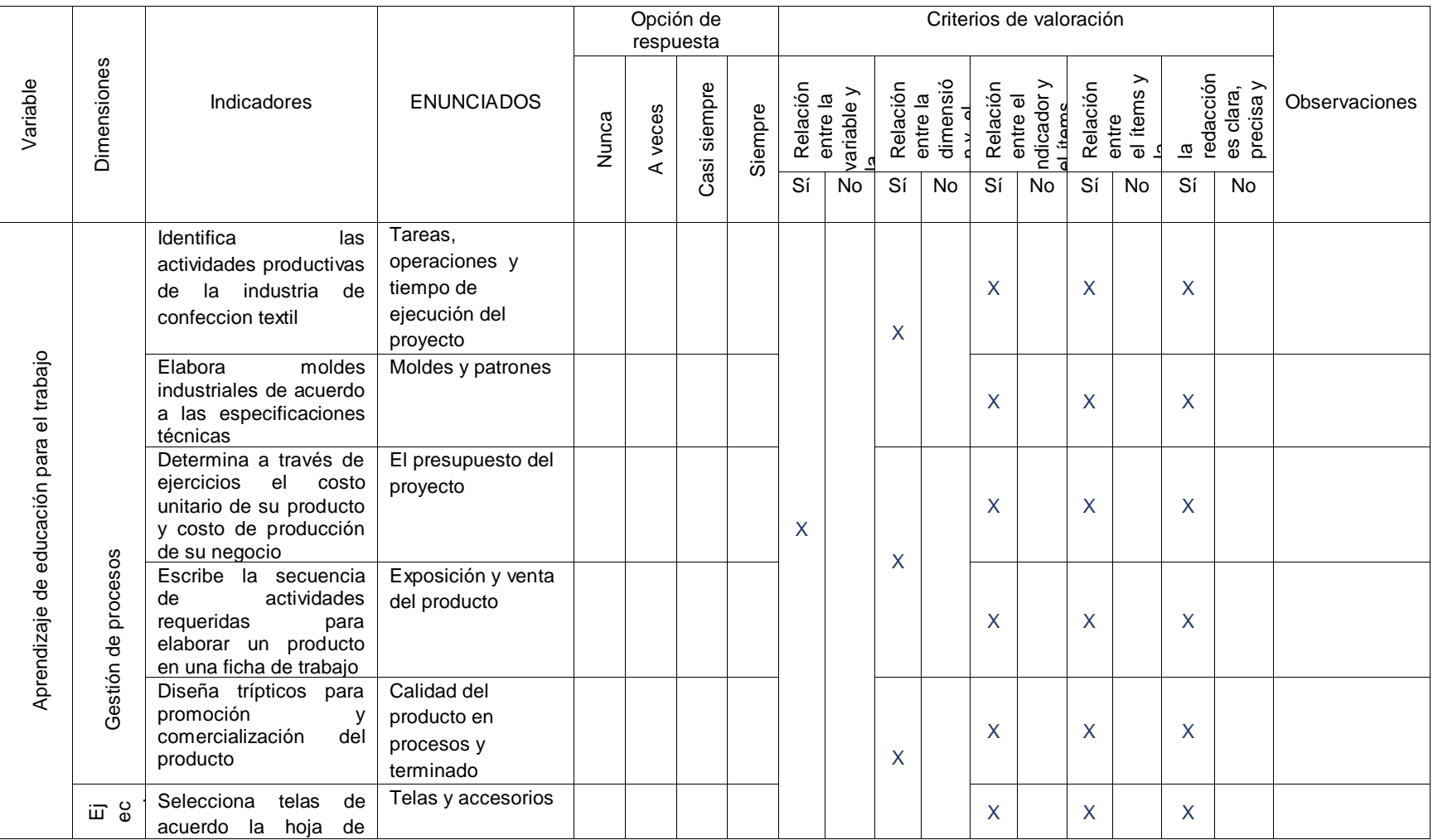

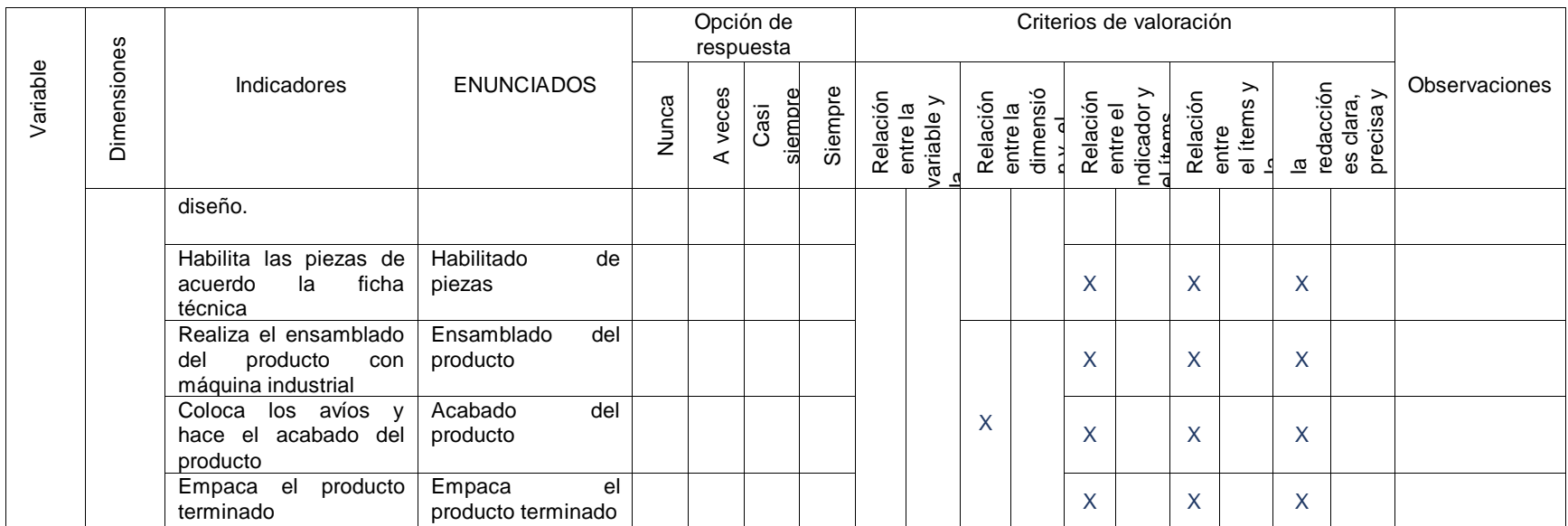

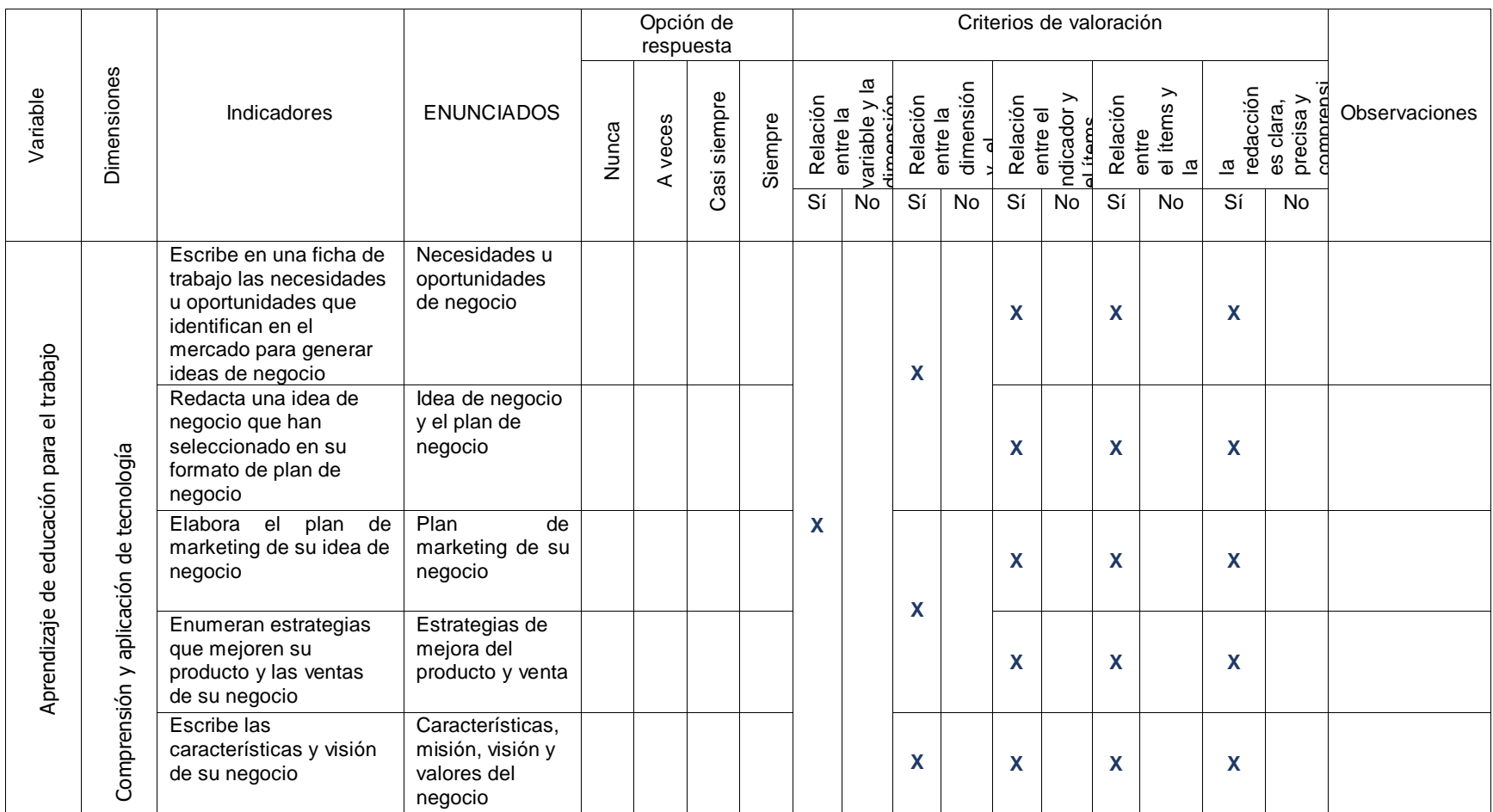

Eduardo Montenegro Vivar<br>DNI Nº/32 931853

66

Matriz de validación de instrumento 02

"Ficha de observación"

OBJETIVO: Evaluar el nivel de aprendizaje en el área de Educación para el trabajo

DIRIGIDO A: Estudiantes del 5º grado "A" de educación secundaria.

APELLIDOS Y NOMBRES DEL EVALUADOR: Milla Ramos, Navarro Timoteo

GRADO ACADÉMICO DEL EVALUADOR: Magister en docencia y gestión educativa

VALORACIÓN:

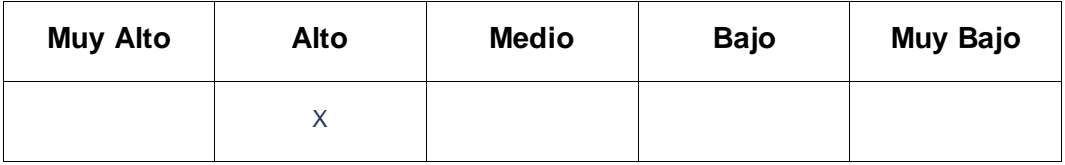

Milla Ramos, Navarro Timoteo DNI N° 32878808

## **MATRIZ DE VALIDACIÓN**

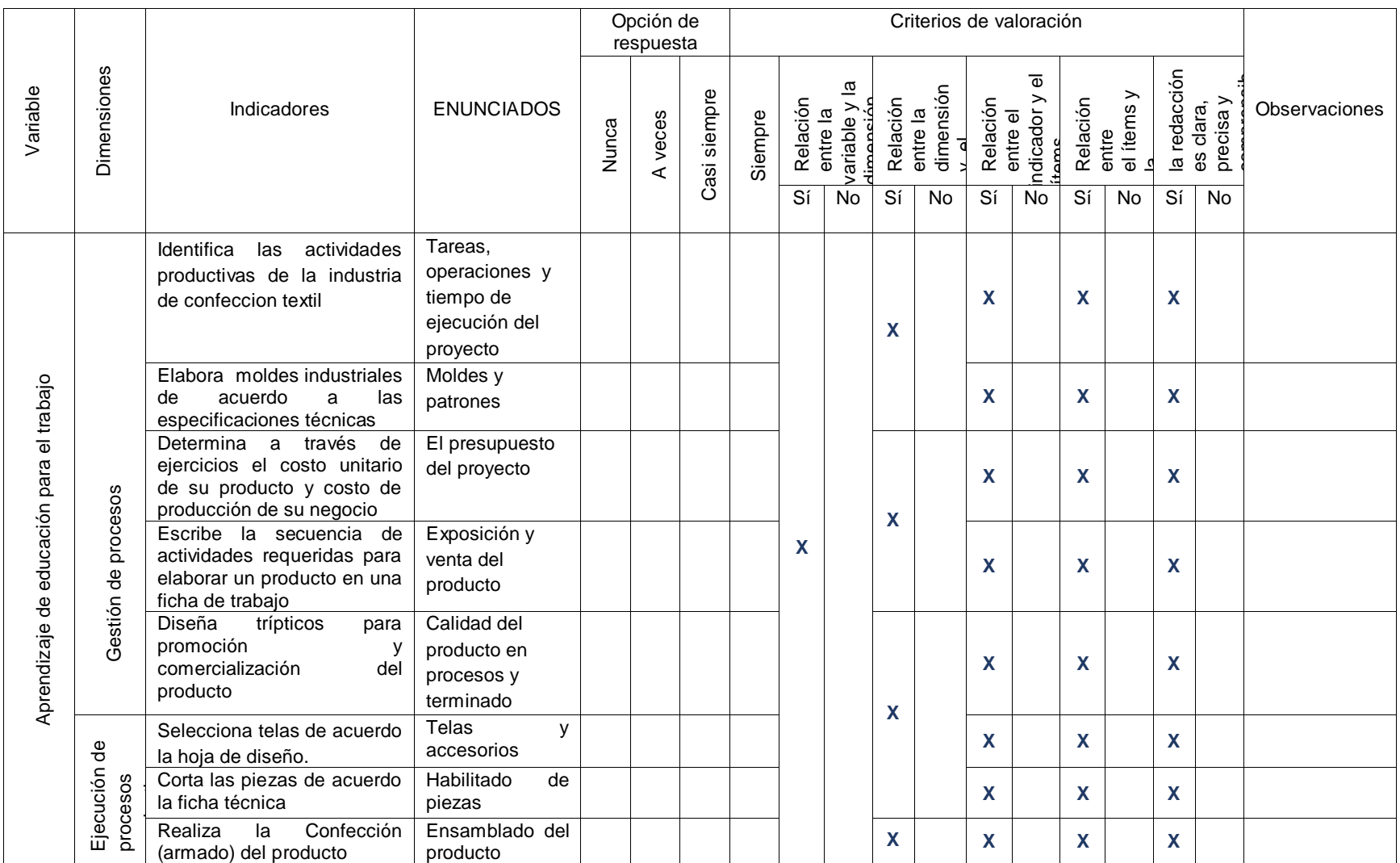

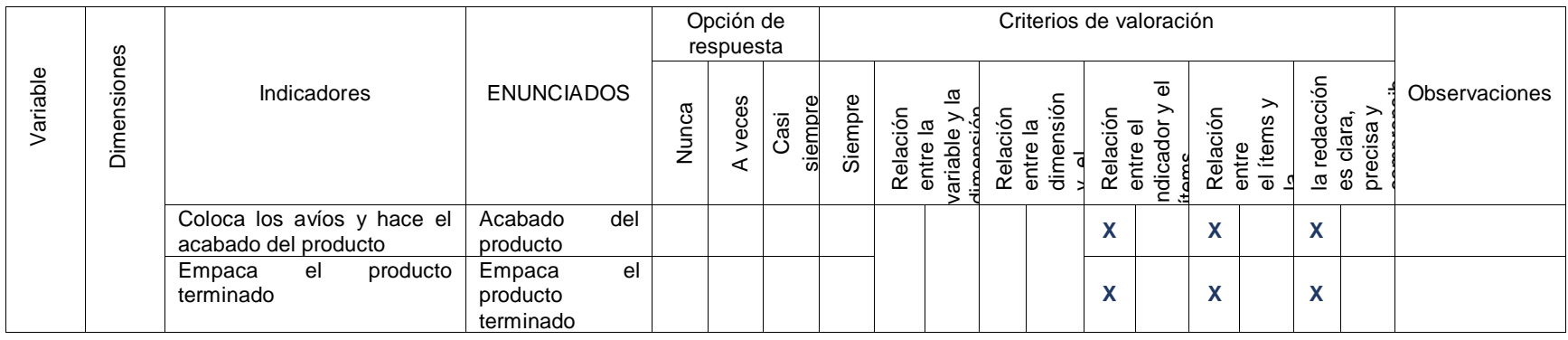

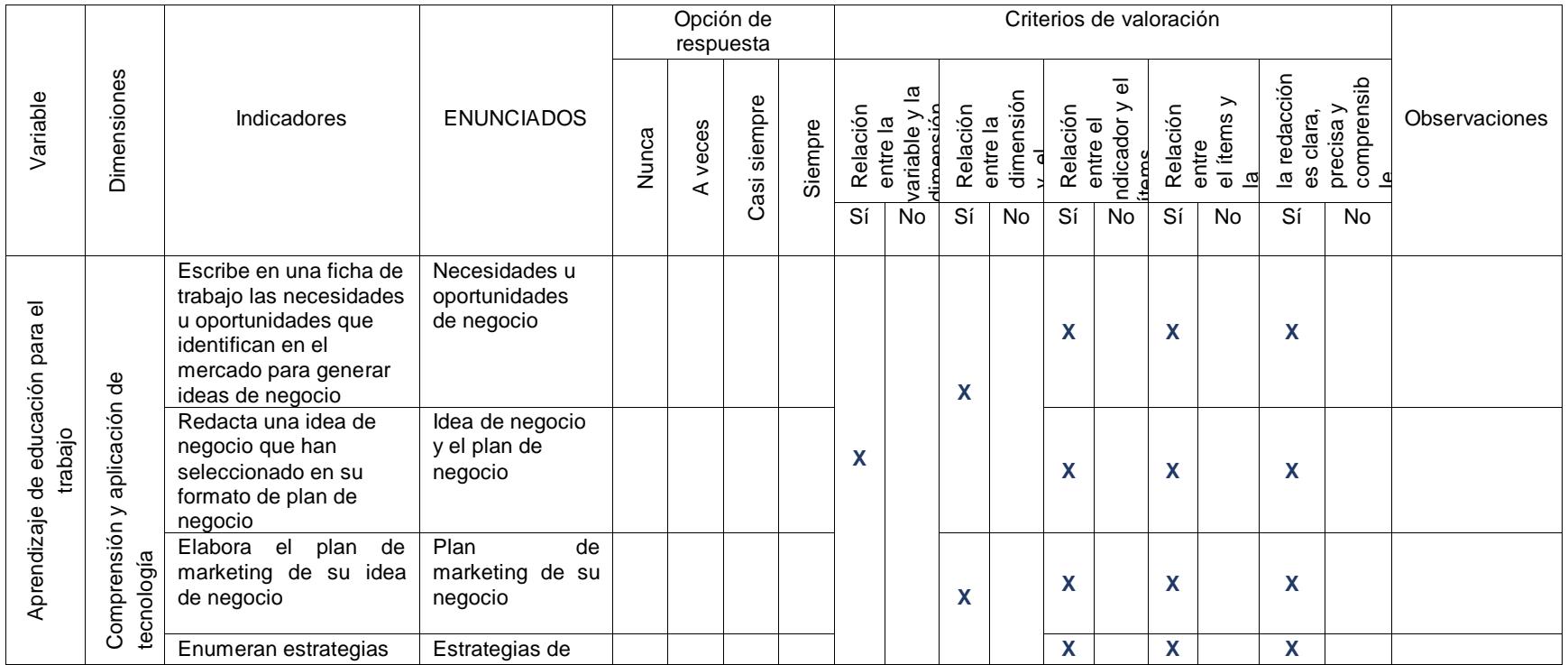

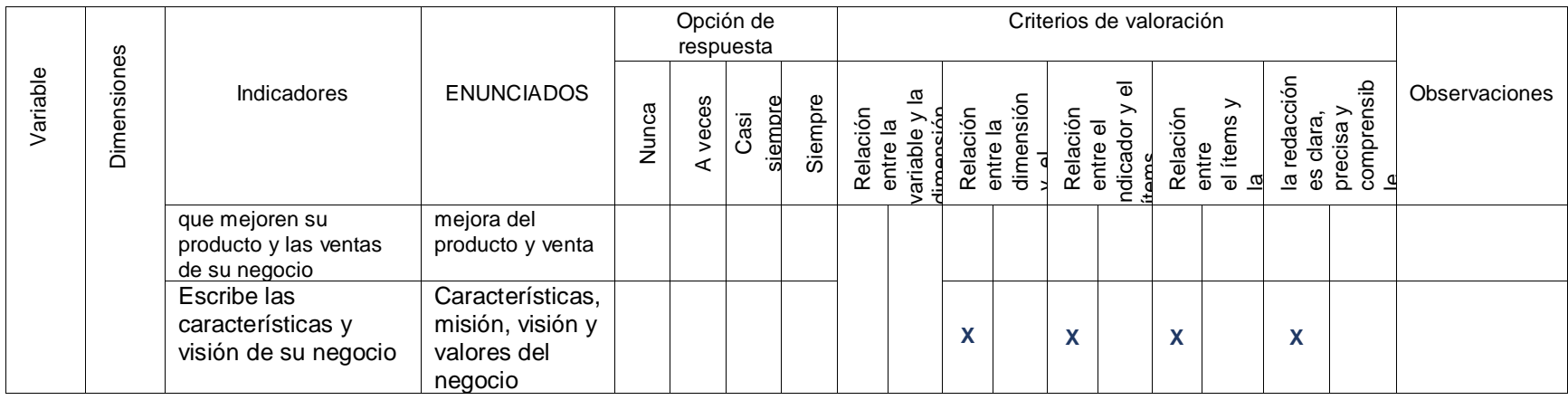

Milla Ramos, Navarro Timoteo DNI N° 3287880

Matriz de validación de instrumento 03

## "Ficha de observación"

OBJETIVO: Evaluar el nivel de aprendizaje en el área de Educación para el trabajo

DIRIGIDO A: Estudiantes del 5º grado "A" de educación secundaria.

APELLIDOS Y NOMBRES DEL EVALUADOR: JUANA Noemí Miranda Valencia

GRADO ACADÉMICO DEL EVALUADOR: Magister en Psicología Educativa VALORACIÓN:

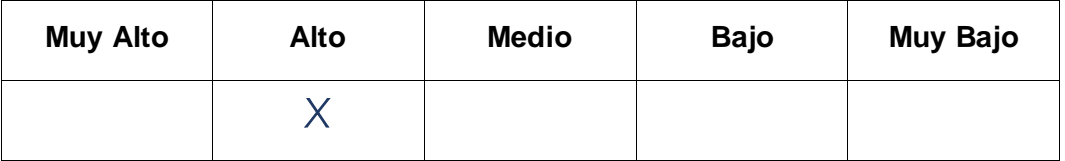

 $\mu a$ 

ía Noemí Miranda Valencia <u>Juar</u> N' 32953723 **DNI** 

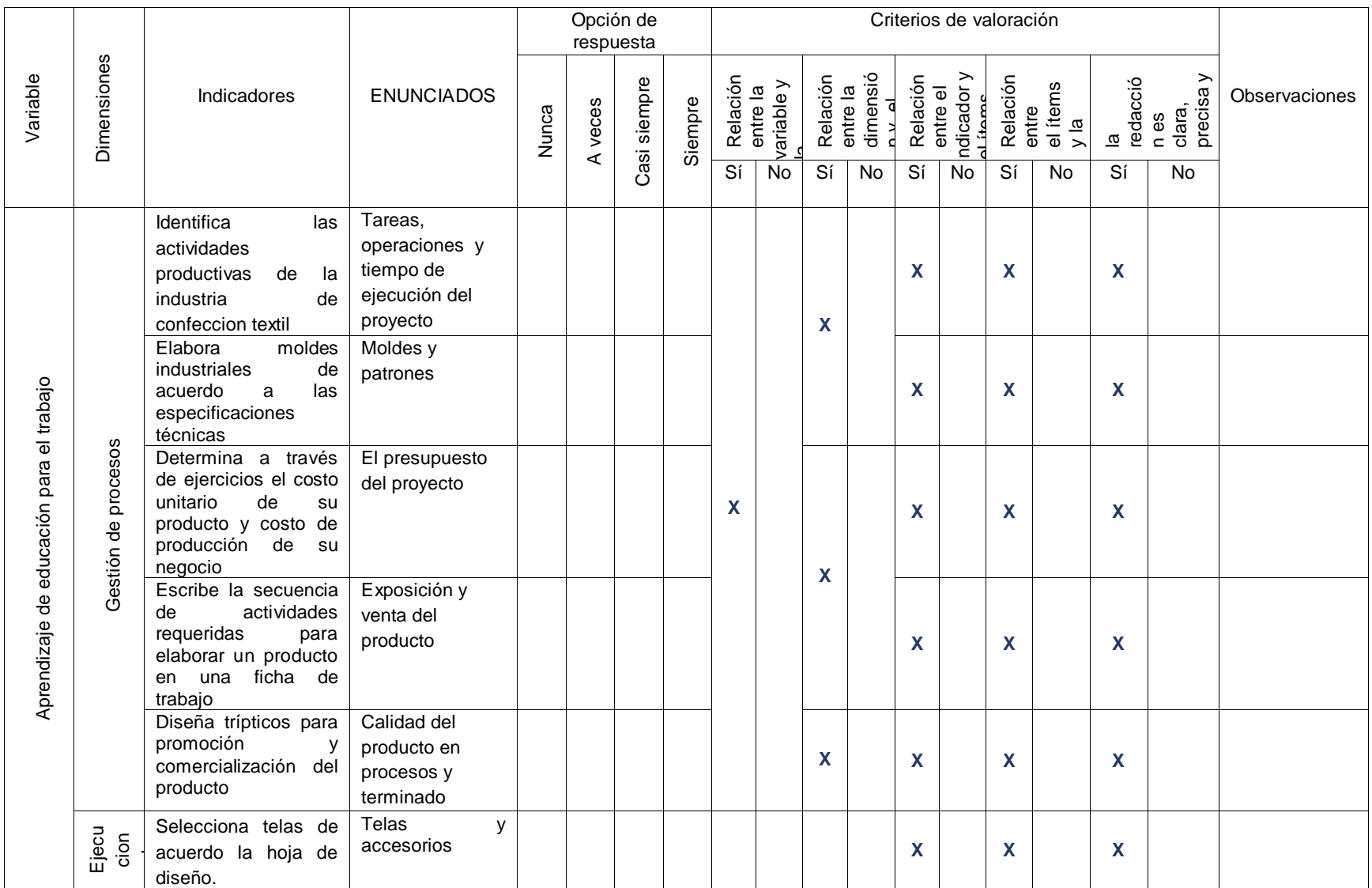
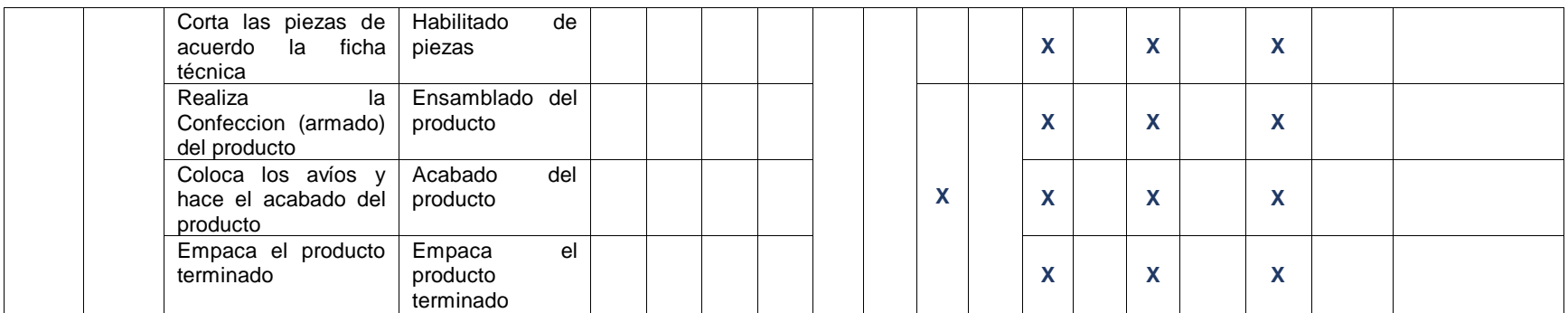

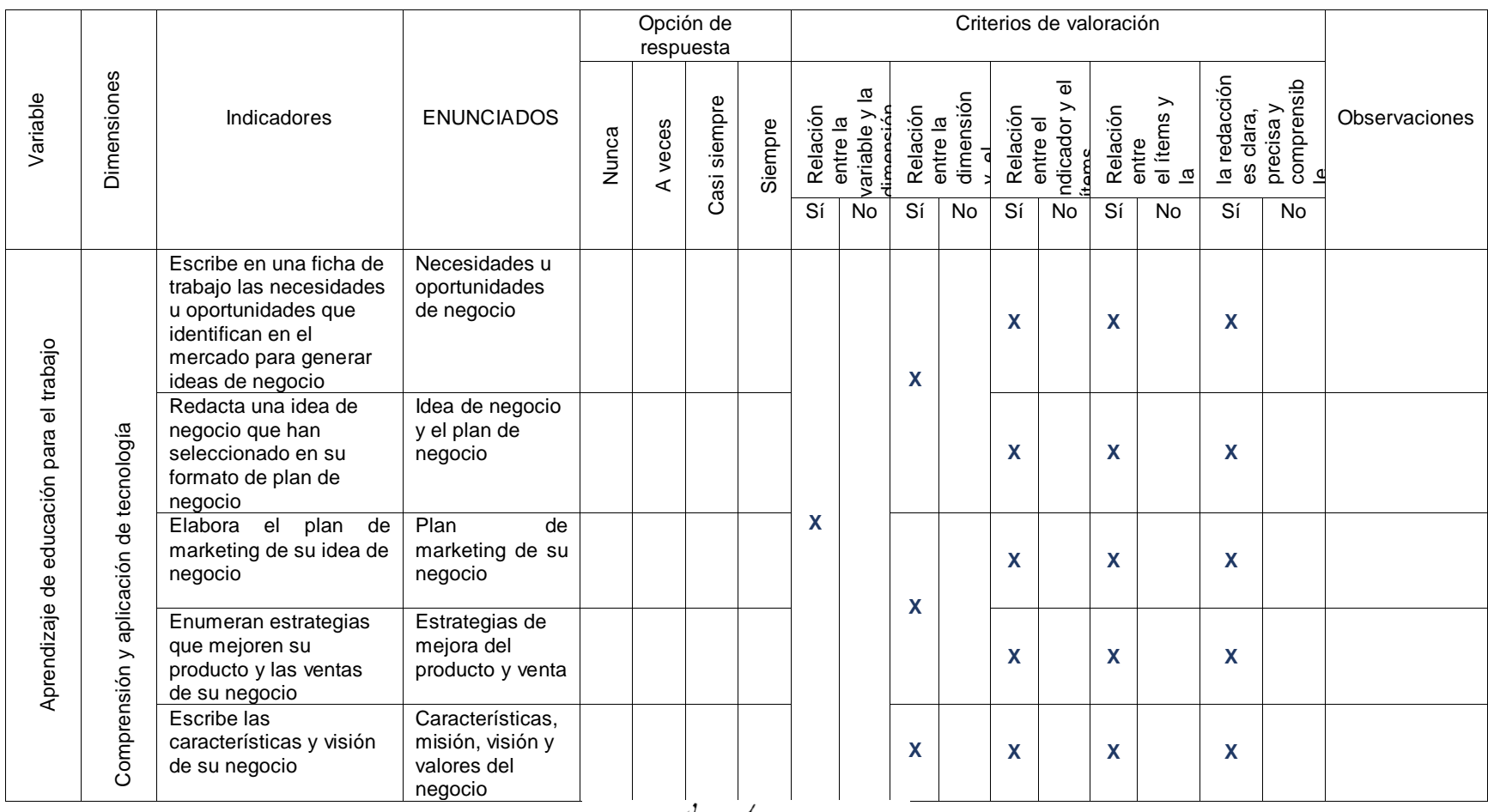

'uaih Hu

Juana Noemí Miranda Valencia DNI N' 32953723  $\overline{\phantom{a}}$ 

74

#### **Anexo 4. Permiso de la institución donde se aplicó el estudio**

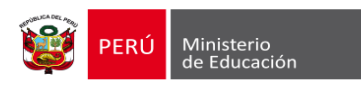

**INSTITUCIÓN EDUCATIVA Nº 88042 "Las Palmas"**  R.D. N° 03774-99-DSREP

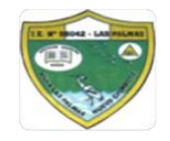

#### CONSTANCIA DE AUTORIZACION **San Luis - Nuevo Chimbote**

Se autoriza al Br. Palacios Manrique María Consuelo Identificado con DNI N° 06769645, Maestrante de la Universidad Cesar Vallejo, la realización del estudio de investigación "Influencia de videos tutoriales en el aprendizaje de educación para el trabajo en estudiantes de secundaria. I.E, "Las Palmas", Nuevo Chimbote- 2018", durante los meses de octubre a diciembre del presente año en curso. La información recabada para dicho estudio será eminentemente con fines académicos los mismos que serán de absoluta confidencialidad para el grupo de estudio, así mismo los resultados de los mismos deberá ser presentado a la institución para los fines que se estime.

Villa Las Palmas, octubre del 2018

**CANA** 

PALMA

Torge Luis Olivera Huerta Director de la I.E N° 88042 Las Palmas,

## **Anexo 5. Base de datos**

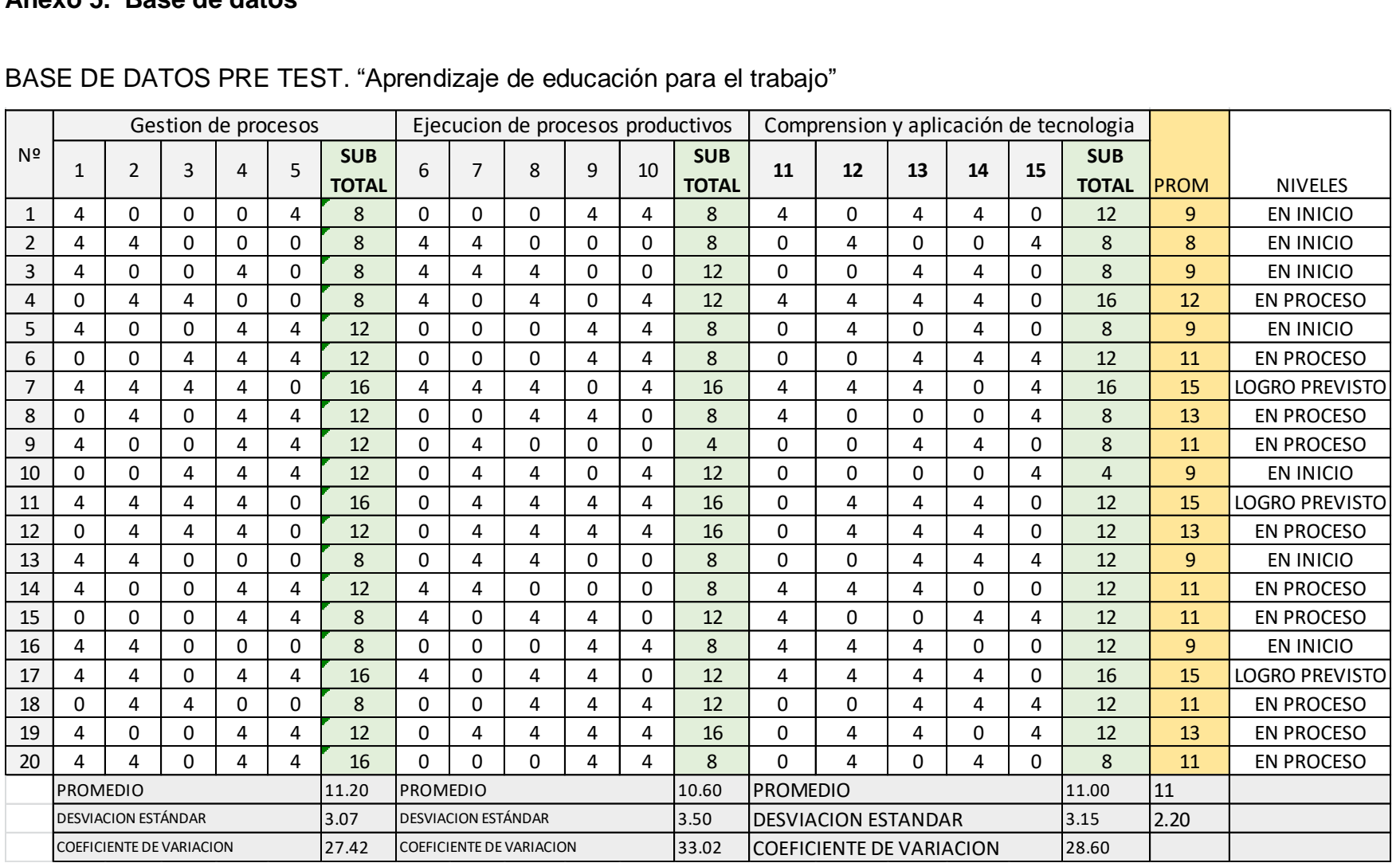

# BASE DE DATOS PRE TEST. "Aprendizaje de educación para el trabajo"

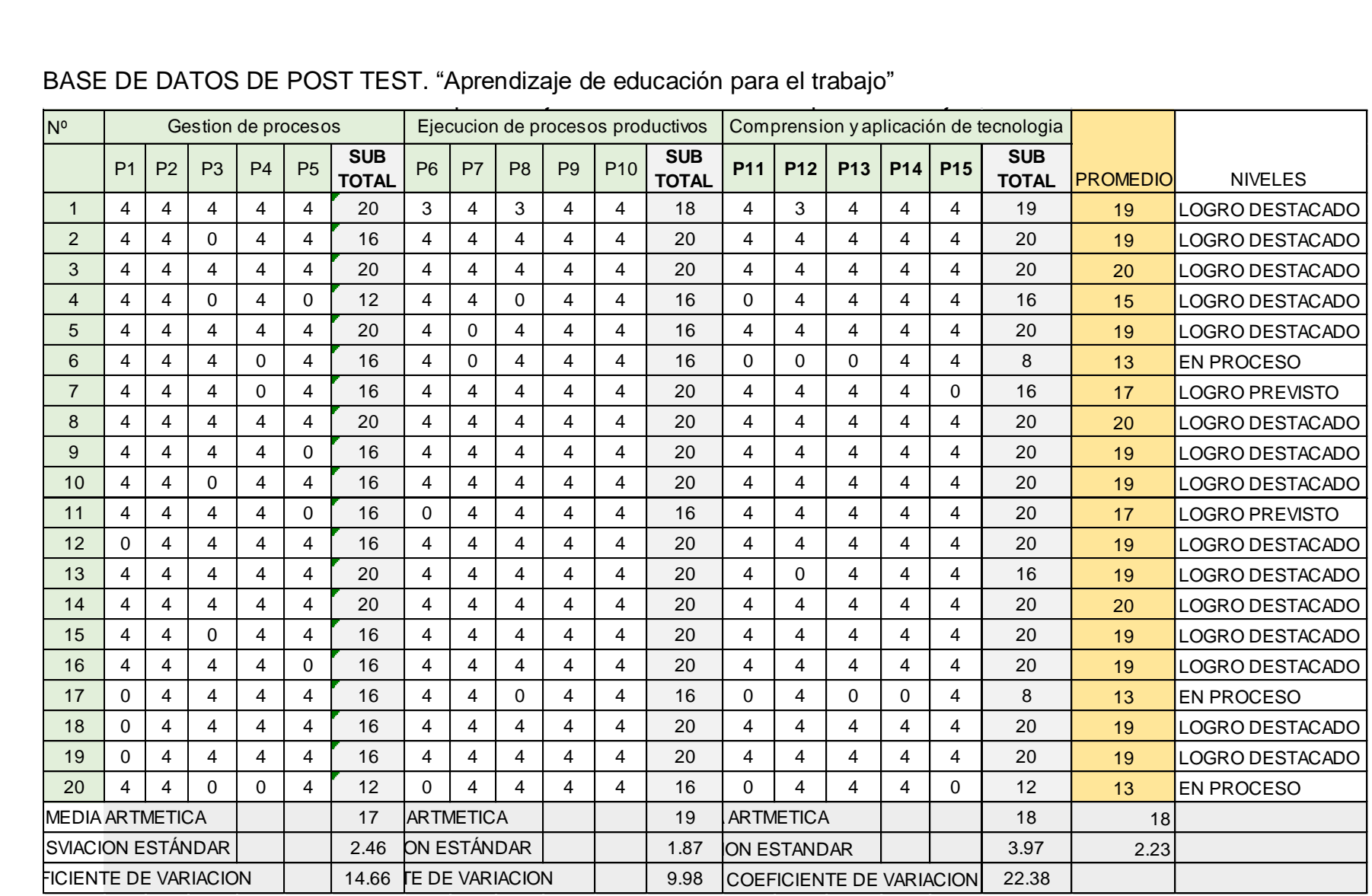

# BASE DE DATOS DE POST TEST. "Aprendizaje de educación para el trabajo"<br>.

## Anexo 6: **Otras actividades**

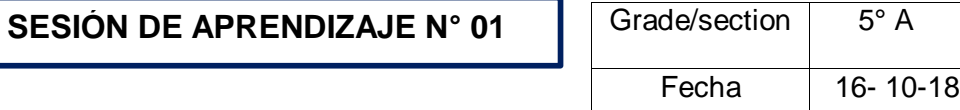

Dimensión: Gestión de procesos productivos

TÍTULO*:* Planifica las tareas, operaciones y tiempo de ejecución del proyecto

## 1. PROPÓSITOS DE LA SESIÓN:

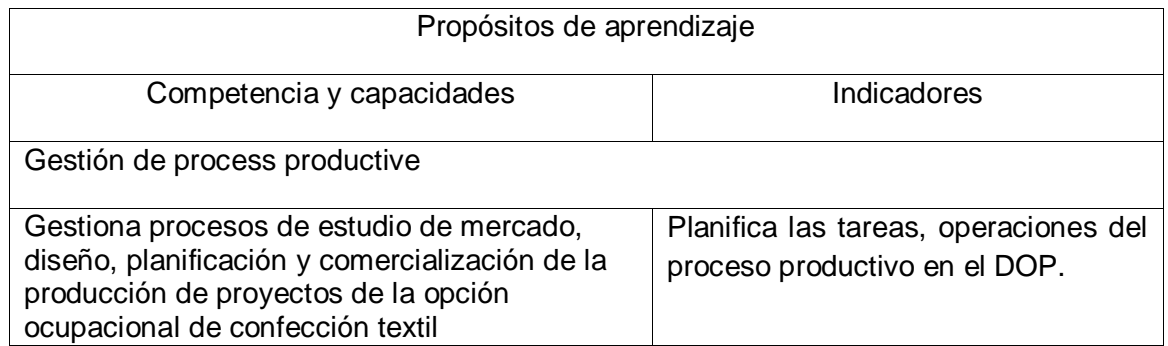

## 2. PREPARACIÓN DE LA SESIÓN DE APRENDIZAJE:

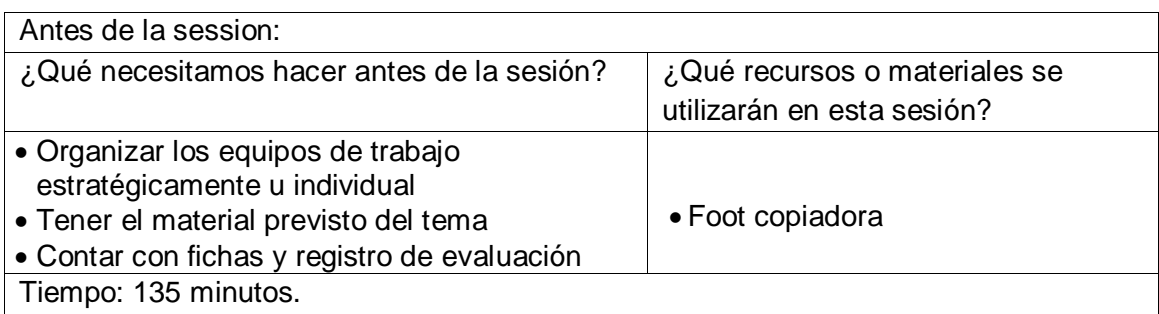

## 3. MOMENTOS DE LA SESIÓN:

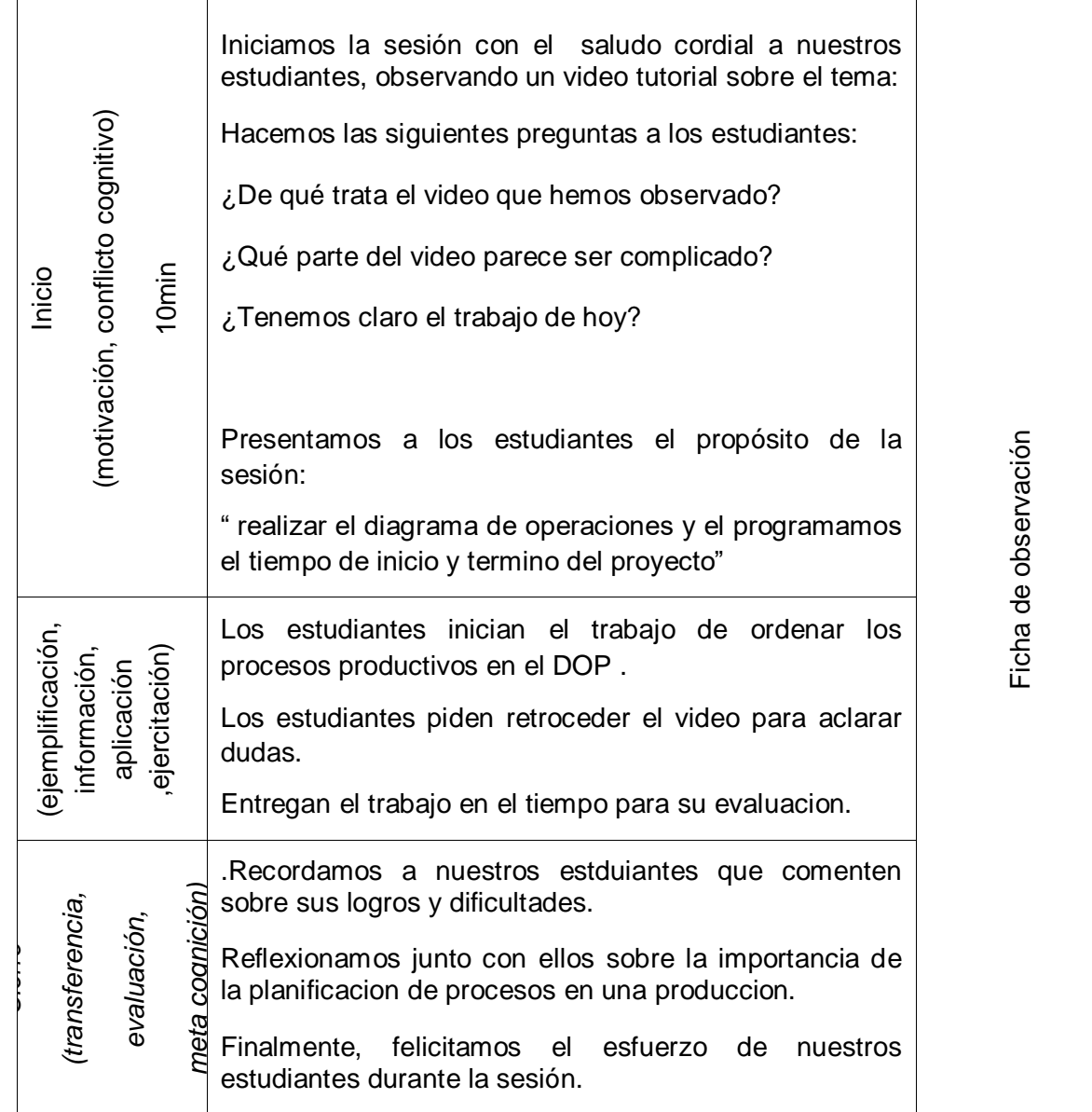

Villa las palmas, octubre del 2018

## **SESIÓN DE APRENDIZAJE N° 02**

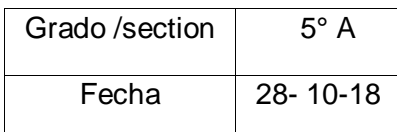

Dimensión: Ejecución de procesos productivos.

TÍTULO: Realizamos la confección de bolsos ecológicas.

## 1. PROPÓSITOS DE LA SESIÓN:

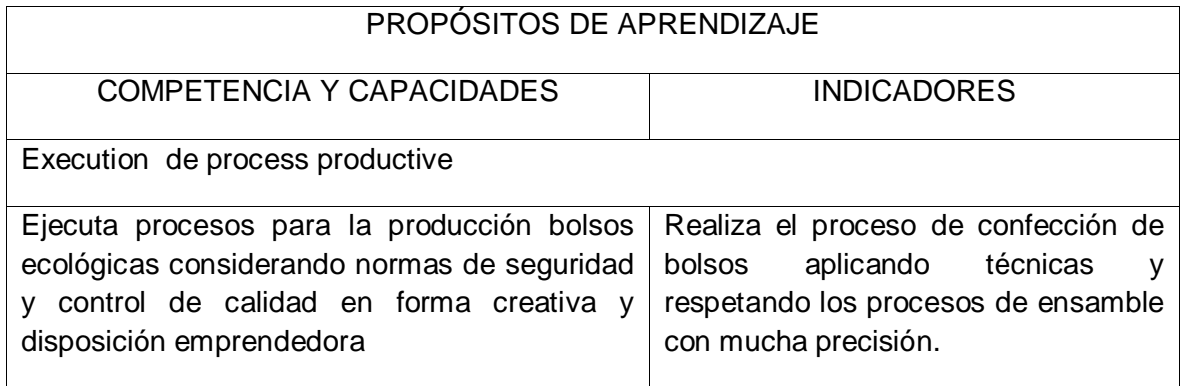

## 2. PREPARACIÓN DE LA SESIÓN DE APRENDIZAJE:

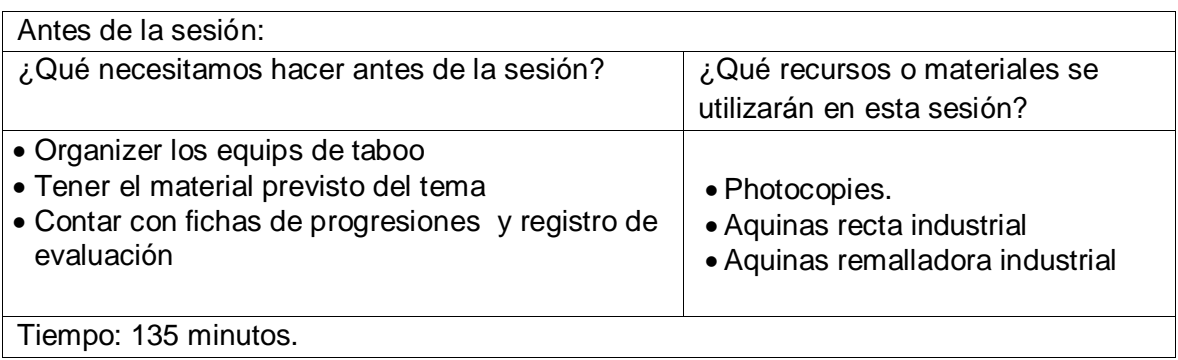

## 3. MOMENTOS DE LA SESIÓN:

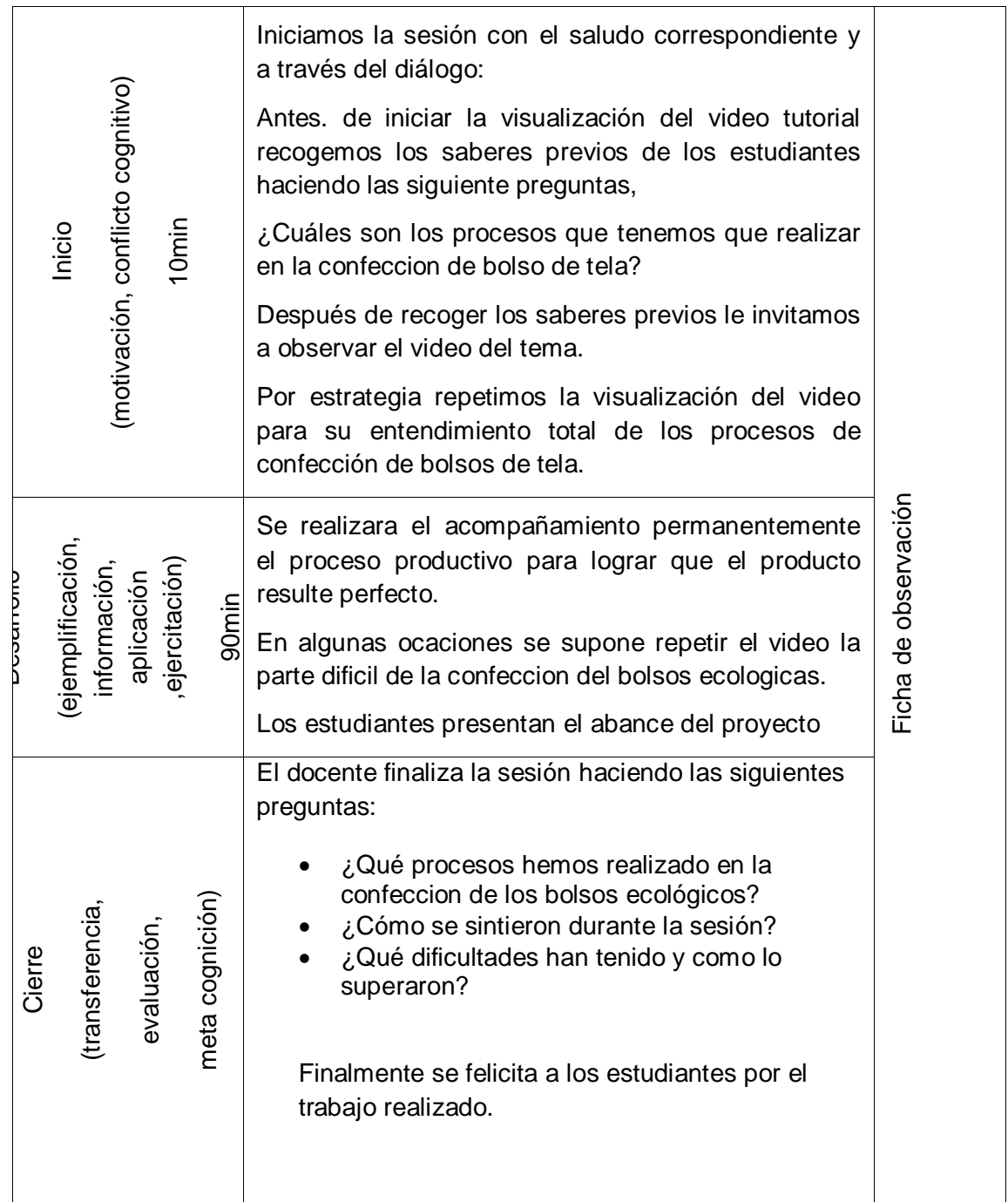

Villa las palmas, octubre del 2018

## **SESIÓN DE APRENDIZAJE N° 03**

Dimensión: gestión de procesos productivos

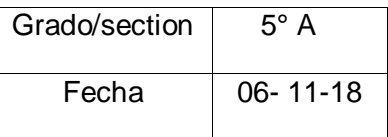

TÍTULO*: ¿Porque es importante elaborar un plan de negocio o empresa?*

## 4. PROPÓSITOS DE LA SESIÓN:

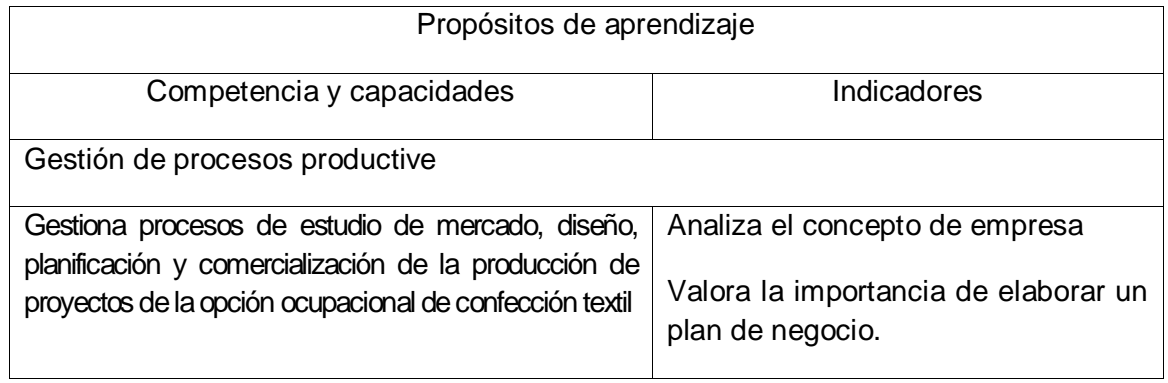

## 5. PREPARACIÓN DE LA SESIÓN DE APRENDIZAJE:

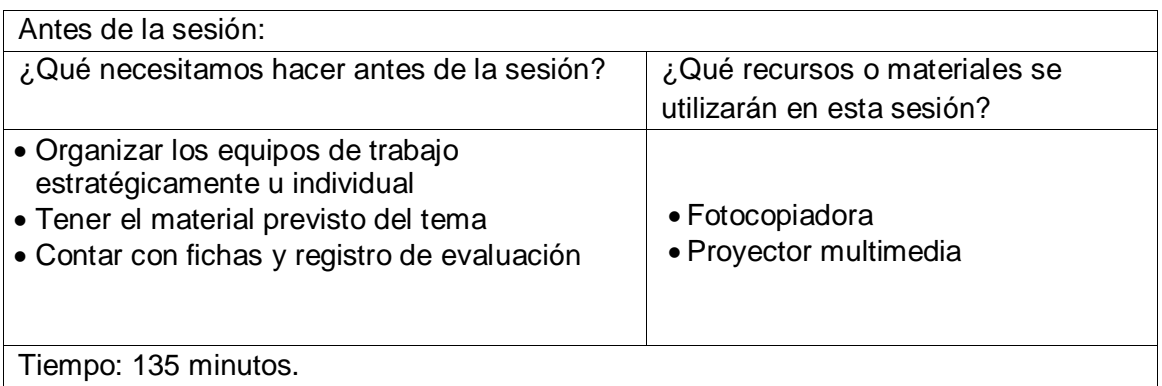

## 6. MOMENTOS DE LA SESIÓN:

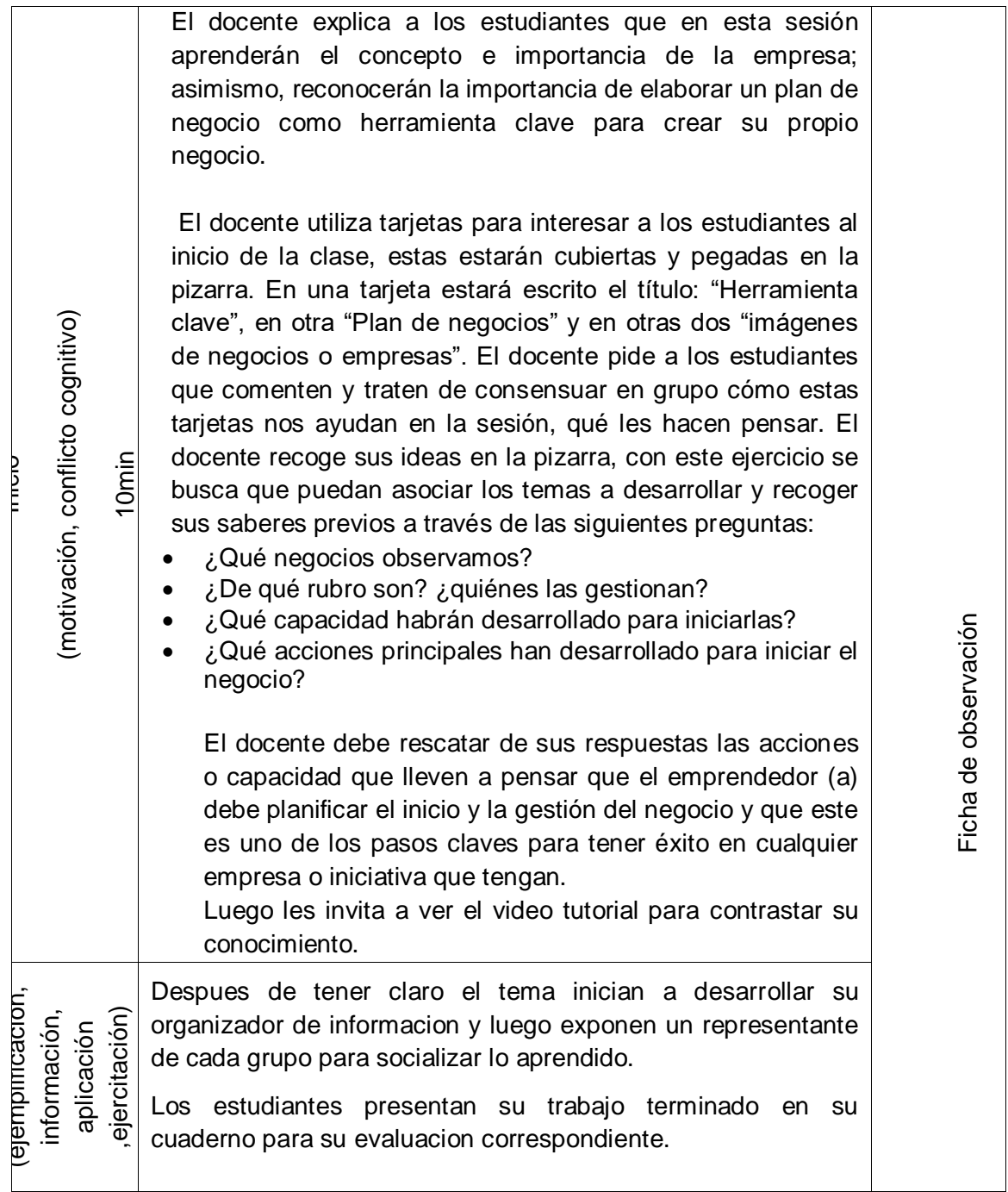

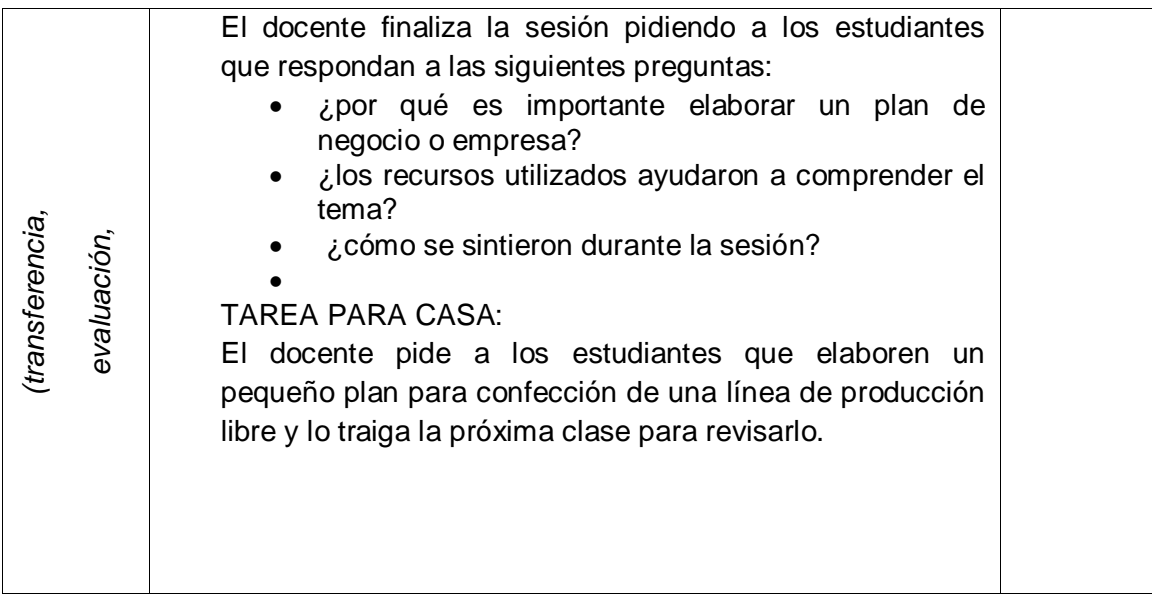

Villa las palmas, noviembre del 2018

## **SESIÓN DE APRENDIZAJE N° 04**

TÍTULO: Realizamos la confección de Cotton Bag

## 1. PROPÓSITOS DE LA SESIÓN:

Tiempo: 135 minutos

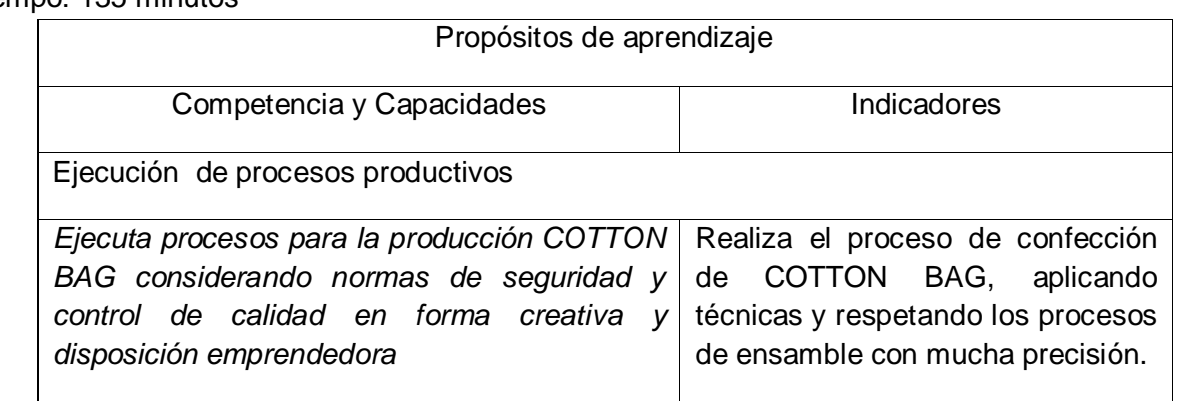

## 2. PREPARACIÓN DE LA SESIÓN DE APRENDIZAJE:

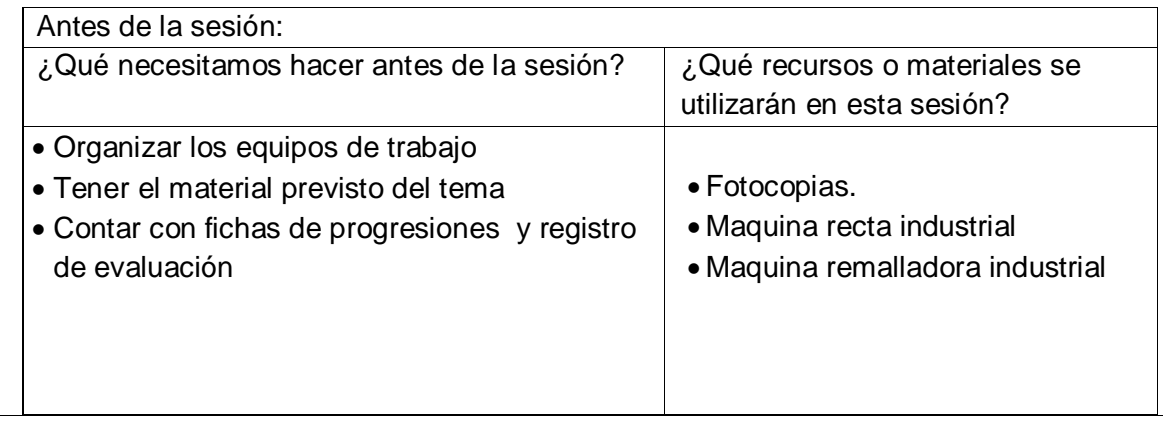

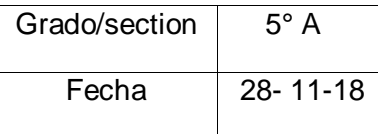

## 3. MOMENTOS DE LA SESIÓN:

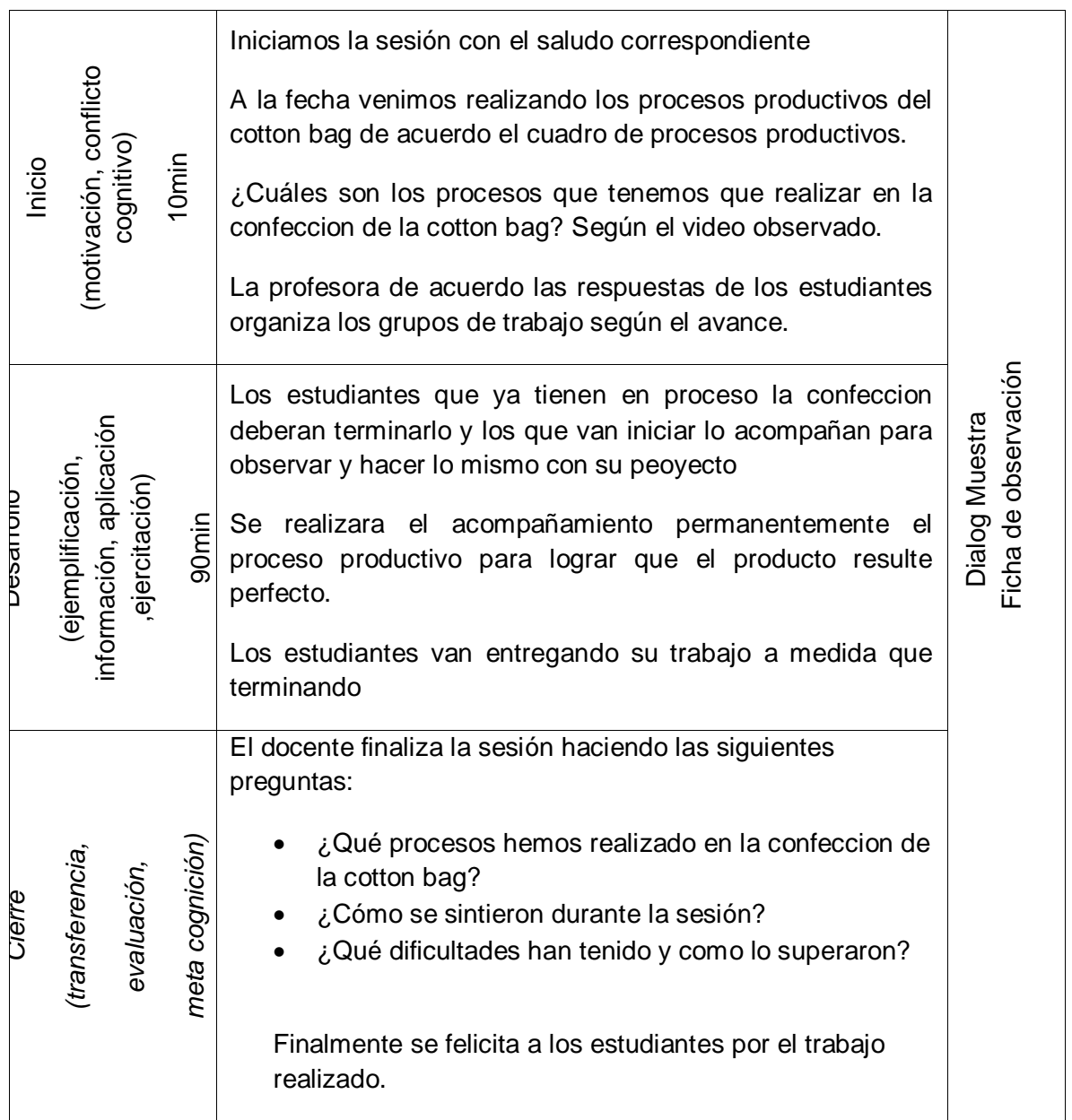

Villa las palmas, 28 de noviembre 2018

## **SESIÓN DE APRENDIZAJE N° 05**

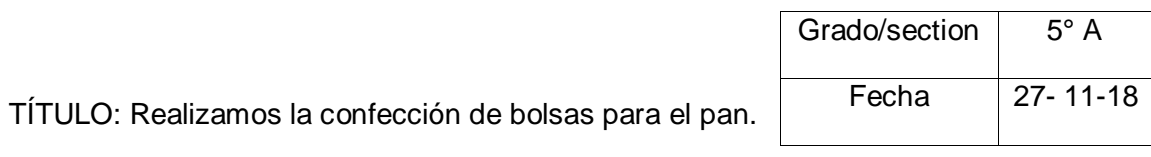

## 1. PROPÓSITOS DE LA SESIÓN:

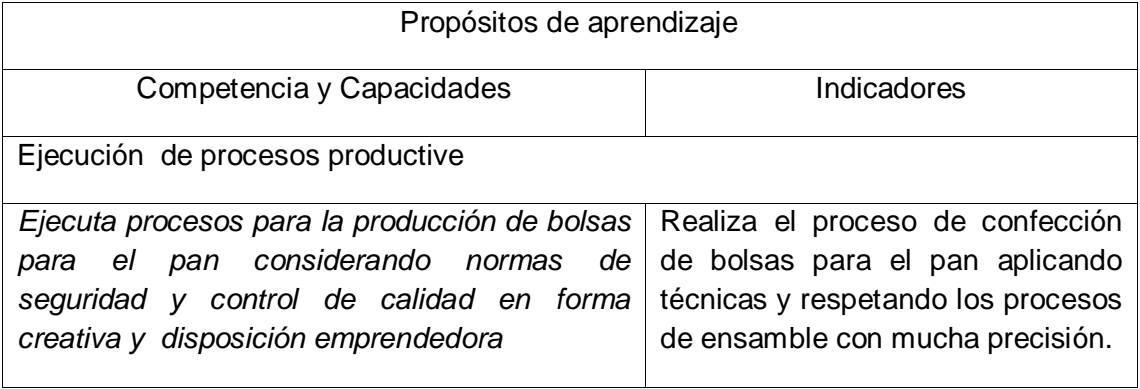

## 2. PREPARACIÓN DE LA SESIÓN DE APRENDIZAJE:

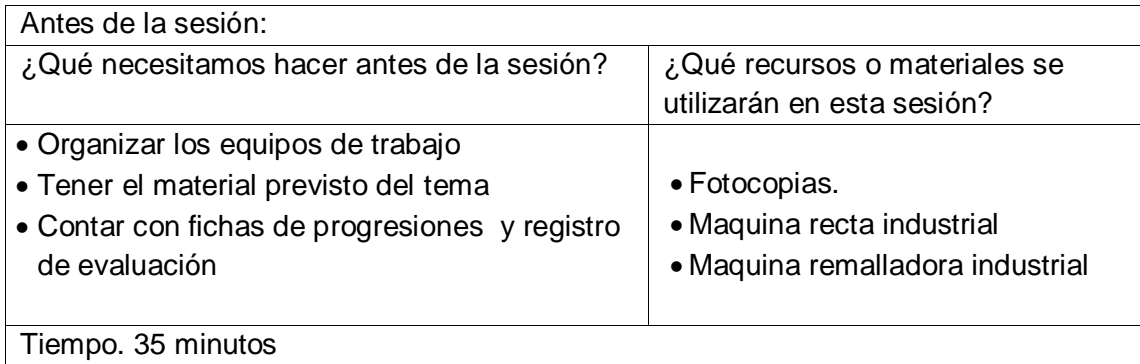

## 3. MOMENTOS DE LA SESIÓN

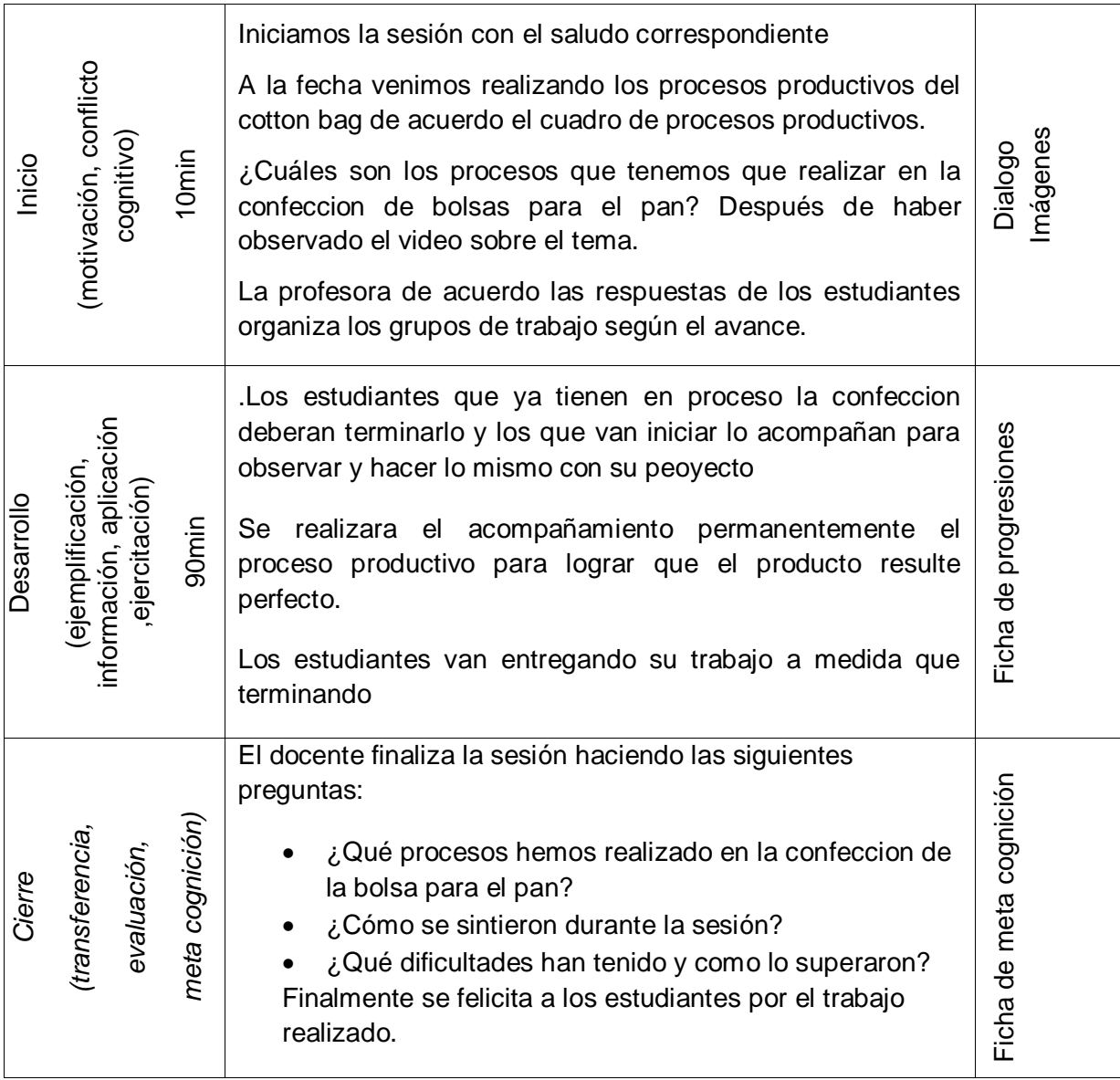

Villa las palmas, 27 de noviembre 2018

## **SESIÓN DE APRENDIZAJE N° 06**

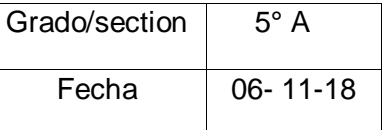

TÍTULO: Planificamos los procesos previos para la producción de tote bag

## 4. PROPÓSITOS DE LA SESIÓN:

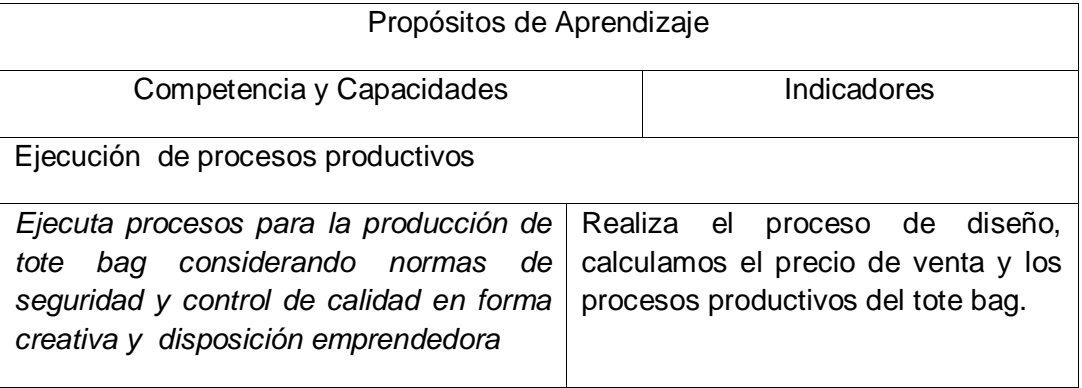

## 5. PREPARACIÓN DE LA SESIÓN DE APRENDIZAJE:

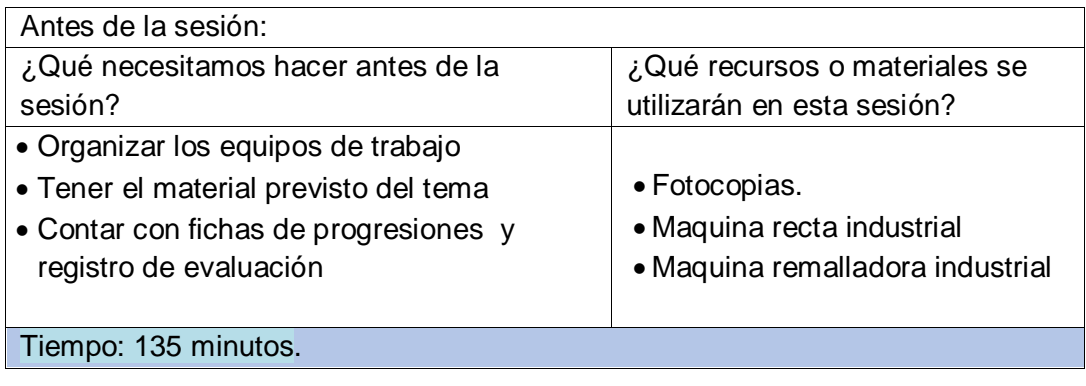

## 6. MOMENTOS DE LA SESIÓN:

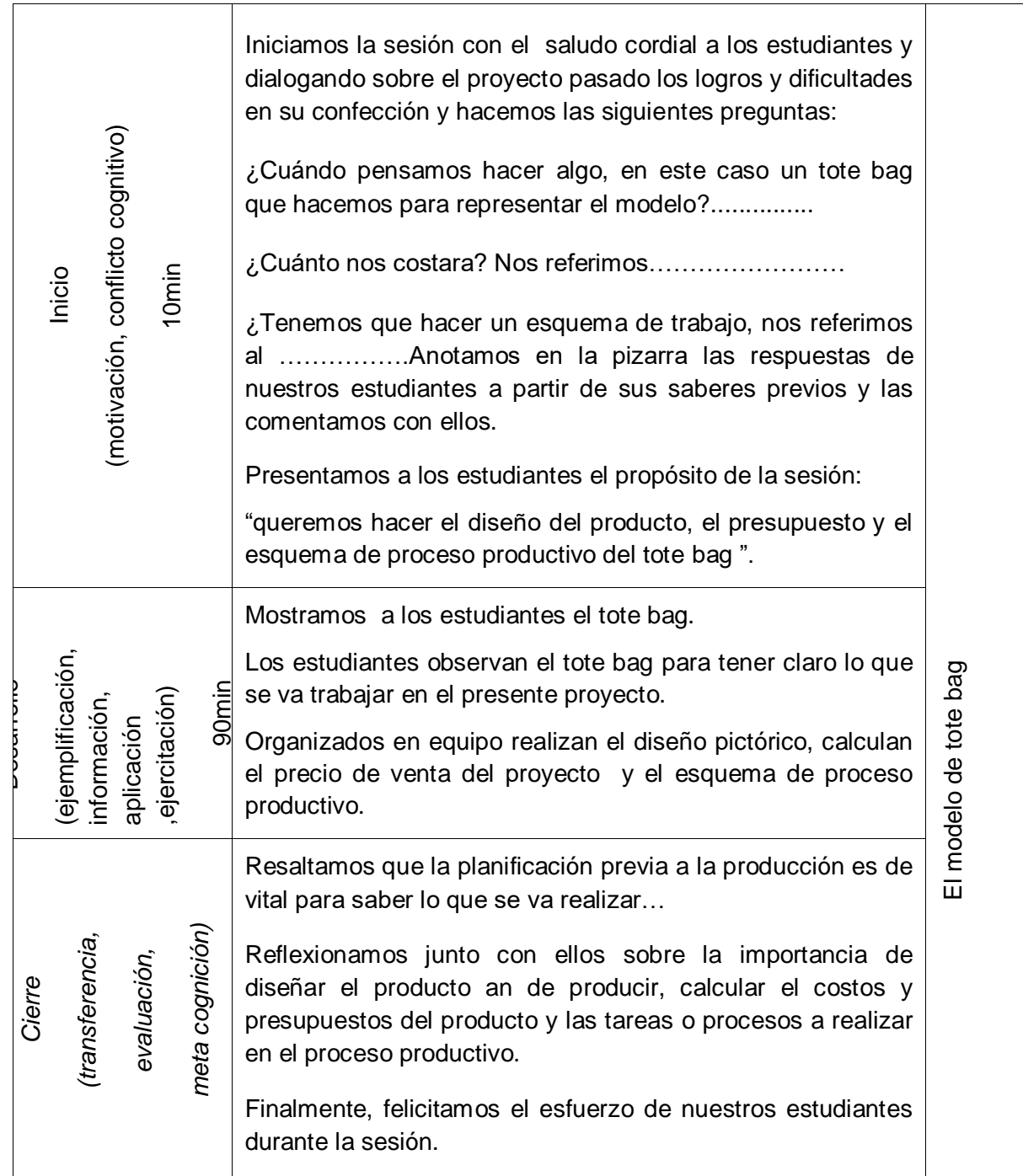

Villa las palmas, 15 de noviembre 2018

#### **Anexo 7.**

## **ARTÍCULO CIENTÍFICO**

- **1. TÍTULO:** "Influencia de videos tutoriales en el aprendizaje de educación para el trabajo en estudiantes de secundaria. I.E, "Las Palmas", Nuevo Chimbote- 2018".
- **2. AUTORA:** María Consuelo Palacios Manrique CORREO:mcpm-24@hotmail.com AFILIACIÓN INSTITUCIONAL: Universidad César Vallejo

#### **3. Resumen**

La presente investigación tuvo como objetivo determinar la Influencia de videos tutoriales en el aprendizaje de educación para el trabajo en estudiantes de secundaria. I.E. "Las Palmas", Nuevo Chimbote- 2018, donde se ha empleado el diseño metodológico pre experimental-descriptivo tomándose una población de 20 estudiantes del quinto grado "A" de educación secundaria los mismos que pertenecieron a la muestra de estudio.

La investigación se inicia con la pre prueba para saber el nivel de aprendizaje de los estudiantes del quinto grado "A", observando que los estudiantes obtuvieron un promedio de 11 puntos, ubicándose el nivel de aprendizaje solo en proceso. Luego se desarrolla las clases con videos tutoriales en el taller de confección textil durante un bimestre, observando minuciosamente los cambios que pudiera generar, una vez terminado la aplicación de videos tutoriales se tomó una Pos prueba para comprobar si el nivel de aprendizaje ha cambiado.

En el pos prueba se observa el nivel de aprendizaje alcanzó un promedio de 18 puntos; ubicándose en el nivel de logro destacado, éste implica que los estudiantes evidencian el logro de los aprendizajes previstos, demostrando incluso un manejo solvente y muy satisfactorio en toda las tareas propuestas.

En tal sentido, demostramos que el uso de videos tutoriales influye significativamente en el aprendizaje de los estudiantes del área de educación para el trabajo.

**4. Palabras clave:** Video tutorial, aprendizaje de educación para el trabajo.

## **5. Abstract**

The objective of the present investigation was to determine the influence of tutorial videos in the learning of education for work in high school students. I.E. "Las Palmas", Nuevo Chimbote- 2018, where the pre-experimental-descriptive methodological design has been used, taking a population of 20 fifth grade "A" students from secondary education who belonged to the study sample.

The investigation begins with the pre-test to know the level of learning of the students of the fifth grade "A", observing that the students obtained an average of 11 points, locating the level of learning only in process. Then the classes are developed with tutorial videos in the workshop of textile manufacture during a bimester, carefully observing the changes that could generate, once finished the application of tutorial videos a Pos test was taken to verify if the level of learning has changed.

In the post test the level of learning is observed reached an average of 18 points; Being located at the level of outstanding achievement, this implies that the students demonstrate the achievement of the anticipated learning, demonstrating even a solvent and very satisfactory handling in all the proposed tasks.

In this regard, we demonstrate that the use of tutorial videos significantly influences the learning of students in the area of education for work.

**6. Keywords:** Video tutorial, learning of education for work.

#### **7. Introducción**

La utilización de las tecnologías de información y comunicación se encuentran casi en todas las actividades de la sociedad, desde los hogares(familia) busca en el internet informaciones que les ayude a solucionar casos de interés de la misma forma los profesionales y empresarios con el uso de celulares inteligentes reciben mensajes, por correo electrónico y redes sociales o sitios web previamente inscritos, con el único propósito de adquirir conocimiento de la forma útil y duradero, como: Fernández Araujo(2018)cita en su investigación a la UNESCO (2013),que trata sobre el "*enfoque estratégicos sobre las tics en educación en américa latina y el caribe"* donde dice:

 Las Tecnologías de la Información y la Comunicación (TIC'S) han tenido un desarrollo explosivo en la última parte del siglo XX y el comienzo del siglo XXI, al punto de que han dado forma a lo que se denomina "Sociedad del Conocimiento" o "de la Información". Prácticamente no hay un solo ámbito de la vida humana que no se haya visto impactada por este desarrollo. (p. 10)

En el área de educación para el trabajo el desarrollo de clases con materiales comunes la clase se vuelve poco interesante, los estudiantes se sienten aburridos, desmotivados, y rechazan al área y al profesor y al finalizar el año escolar la reprobación de muchos de ellos o la deserción escolar.

 Los estudiantes de hoy, actúan y aprenden en una cultura eminentemente audiovisual, y para ellos las imágenes resultan ser una fuente de conocimiento. Considerando esta realidad, el video tutorial resulta un excelente recurso didáctico para favorecer y desarrollar el proceso de aprendizaje efectivo en el área de educación para el trabajo.

## **8. Metodología**

El diseño de investigación fue el pre experimental, con pre test y post test en un solo grupo, con el tipo experimental aplicada, por cuanto se experimentó con la aplicación de videos tutoriales con la finalidad de saber el nivel de influencia en el aprendizaje. Se tuvo en cuenta como población a todos los estudiantes del quinto grado de secundaria, I.E. Las Palmas de Nuevo Chimbote, la muestra estuvo conformada por 20 estudiantes del quinto grado "A" de educación secundaria, seleccionados por muestreo no probabilístico intencionado o criterial.

Para la recolección de datos se empleó con técnica la Observación directa y como instrumento se empleó la ficha de observación de elaboración propia y estructurada con 15 ítems que estuvieron distribuidos entre las tres dimensiones (Gestión de procesos, Ejecución de procesos productivos y comprensión y aplicación de tecnologías). El instrumento fue sometido a juicio de expertos; esto según lo indican Hernández, Fernández y Baptista (2010), a fin de analizar las proposiciones para comprobar si los enunciados están bien definidos en relación con la temática planteada. Para establecer la confiabilidad del instrumento se aplicó una prueba piloto a 12 estudiantes los resultados fueron sometidos a los procedimientos del método Kuder Richarson 20, el cálculo de confiabilidad que obtuvo del instrumento fue α = 0,8599, resultado que se asume como una confiabilidad muy alta; mientras que para el procesamiento de los datos encontrados se creyó conveniente emplear la estadística descriptiva e inferencial

#### **9. Resultados**

#### Tabla N° 1

Estadísticos descriptivos de logro de aprendizaje de los estudiantes del quinto grado "A" de educación secundaria.

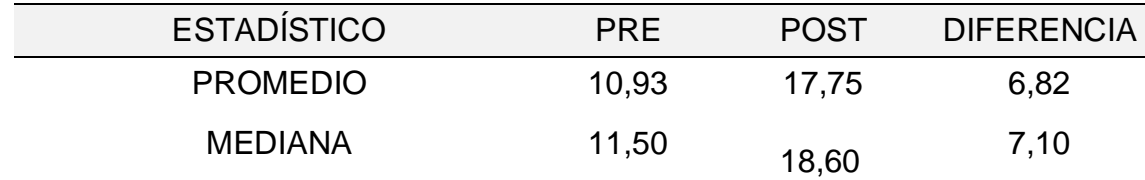

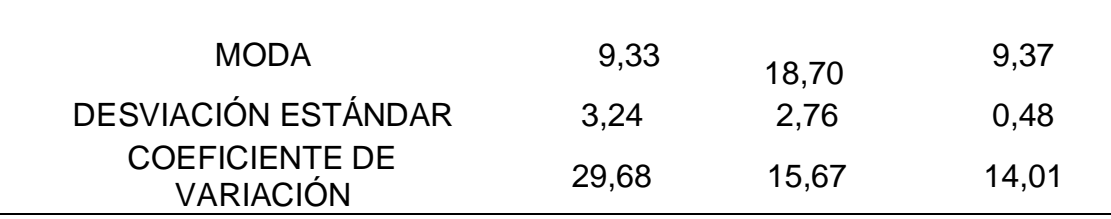

Fuente: Base de datos anexo 5

Según lo detallado, existen diferencias significativas entre los estadísticos descriptivos del grupo experimental para la variable de videos tutoriales en el aprendizaje de los estudiantes del quinto grado de secundaria que antes de la aplicación de las estrategias tienen un promedio de 11 puntos, alcanzando el nivel de logro en proceso y después de la aplicación obtuvieron un promedio de 18 puntos, ubicándose en el nivel de logro destacado; haciendo una diferencia de 6.82 puntos en el promedio del grupo; del mismo modo, la mediana presenta una diferencia de 7.10 puntos; con relación a la moda, la diferencia es de 9.37 puntos a favor, en la desviación estándar hay una diferencia de 0,48 puntos; asimismo, se puede encontrar que el coeficiente de variación presenta una diferencia de 14.01 %, dato que indica que el grupo mantiene su grado de homogeneidad que lo caracterizo en el pre test.

#### Tabla N° 2

Prueba de hipótesis "T" Student en la variable aprendizaje de educación para el trabajo de los estudiantes del quinto grado "A" de educación secundaria

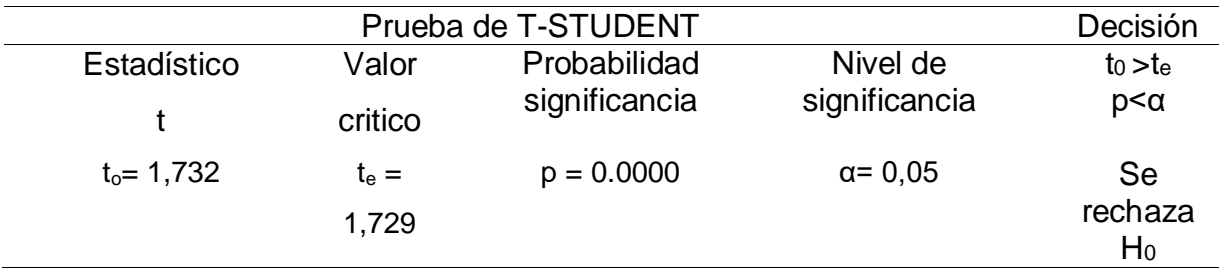

De acuerdo a los datos mencionados se presenta la prueba de hipótesis "t Student" para comparar las puntuaciones obtenidas en la variable aprendizaje de educación para el trabajo en estudiantes del quinto grado de secundaria, donde se muestra las condiciones necesarias para aceptar la hipótesis nula (to<te) o

rechazarla (to>te), que al haberse establecido como grados de libertad 19, y un nivel de significancia de 0,05, el valor critico es igual a 1,729 y el valor obtenido para el estadístico "t", to= 1, 732, siendo este valor mayor que el valor crítico, nos lleva a tomar la decisión de rechazar la hipótesis nula; por lo antes mencionado se comprueba la validez de la hipótesis de investigación: La aplicación de videos tutoriales influye significativamente en el aprendizaje de educación para el trabajo en estudiantes de secundaria, I.E, "Las Palmas", Nuevo Chimbote, en el año 2018.

## **10. Discusión**

El uso de videos tutoriales se proyecta como elemento masivo y como uno de los materiales audio visuales más efectivos en el aprendizaje, puesto que la accesibilidad a las redes sociales crece a pasos acelerados en la comunidad educativa; así se inicia la investigación para saber el nivel de influencia de los videos tutoriales en el aprendizaje de educación para el trabajo de los estudiantes del quinto grado "A" de educación secundaria de la institución educativa Las Palmas, Nuevo Chimbote, 2018.

Respecto a la hipótesis se ha planteado si la aplicación de los videos tutoriales influye o no significativamente el nivel de aprendizajes de educación para el trabajo en estudiantes de secundaria de la I. E, Las Palmas, Nuevo Chimbote, 2018.

Tal es así, hecho las investigaciones se obtuvo los resultados de acuerdo prueba de Post Test los estudiantes se ubican en el nivel de logro previsto y logro destacado obteniendo una media de promedio de 18, siendo la menor nota de 13 y la mayor nota 20, con una desviación estándar de 2.23; lo que coincide con los resultados de Salinas Malla, Elmer Pedro (2013) en su tesis titulado "Los videos tutoriales para mejorar el aprendizaje de educación para el trabajo en el cuarto grado de secundaria de la Institución Educativa Nº 2079 UGEL 02 2013", en dicha investigación se aplicaron dos tratamientos con pre prueba y pos prueba, los resultados obtenidos permiten demostrar la aplicación de videos tutoriales mejora significativamente el aprendizaje de Educación para el Trabajo.

Así mismo, Valdivia Vargas, Gilda Mery (2014), concluye diciendo que existe evidencia significativa para afirmar que: El uso de los videos tutoriales contribuye significativamente al logro de los aprendizajes en estudiantes de la especialidad de electrónica del nivel avanzado del CEBA "Estados Unidos" Comas.

Lo mismo podemos expresar los resultados de Gutiérrez Sambrano, Asdrúbal (2017), concluye que el uso del video tutorial mejora significativamente el aprendizaje de la informática por lo tanto el autor recomienda su uso y aplicación en otras asignaturas que presenten dificultad en el aprendizaje como este caso recomendamos definitivamente el uso de videos tutoriales no solo en el área de educación para el trabajo sino también en todas las áreas curriculares de educación secundaria.

#### **10. Conclusiones**

- Primera: Respecto al objetivo general se concluye que la aplicación de videos tutoriales influye significativamente en el aprendizaje de educación para el trabajo en estudiantes de secundaria de la institución educativa "Las Palmas", Nuevo Chimbote, 2018, obteniendo el promedio final de 18 puntos que significa, que después de la aplicación de videos tutoriales los estudiantes se ubicaron en el nivel de logro destacado según la escala de calificación.
- Segunda: La aplicación de videos tutoriales influye significativamente en el aprendizaje de gestión de procesos de educación para el trabajo en estudiantes del 5° grado "A" de la institución educativa Las Palmas, Nuevo Chimbote. Logrando un promedio de 17 puntos.

Tercera: La aplicación de videos tutoriales influye significativamente en el

aprendizaje en ejecución de procesos productivo de educación para el trabajo en estudiantes del 5° grado "A" de la institución educativa Las Palmas, Nuevo Chimbote. Logrando un promedio de 18 puntos.

Cuarta: La aplicación de videos tutoriales influye significativamente en el aprendizaje de comprensión y aplicación de tecnologías de educación para el trabajo de los estudiantes del 5° grado "A" de la institución educativa Las Palmas, Nuevo Chimbote. Logrando un promedio de 18 puntos.

### **11.Referencias**

Acuña (2018), *en su post "videos educativos" Evirtualplus.*

Bandura, A. (1984). *Teoría del aprendizaje social.* Madrid: Espasa-Calpe.

Barreto (2008) *Estadística Básica Aplicaciones. Perú: Trujillo -Universidad católica los ángeles de Chimbote. Grafica Real S.A.C.*

Bravo (|996), *¿Qué es el vídeo educativo? Comunicar. España*

- Caballero (2016). Estadística aplicada a la investigación científica con SPSS. Lima-Perú: IMAN Soluciones gráficas. EIRL.
- Capella y Sánchez. (1999) Aprendizaje y Constructivismo. Ediciones Massey and Vanier. Lima Perú.
- Carrera (2016), Videos tutoriales de YouTube y su influencia en el proceso de Aprendizaje de los estudiantes de bachillerato de la Unidad Educativa Rey David del Cantón Babahoyo

Cascón Baños (2016*), Frikipandi: ¿Qué es un tutorial?*

- Castañeda (1998) Métodos de investigación I. Editorial McGraw-Hil Interamericana. México. D.F.
- Carrasco (2015) Metodología de investigación Científica. Editorial San Marcos. Lima-Perú
- Domínguez (2013), *Eficacia de los vídeos Instructivos para la formación de ebanistería en el tercero de secundaria de la institución educativa 3055 "Túpac Amaru", (tesis de maestría), Universidad Cesar Vallejo, Lima-Perú.*

Encinas (2001),"*Técnicas de recolección de datos" Lima.*

- Flores (1995) Teoría y metodología de la investigación. Texto auto instructivo. Universidad Nacional Mayor de San Marcos. Lima Perú
- Gonzales (2013), *en su investigación titulada "el video tutorial como herramienta de apoyo pedagógico" Universidad Autónoma del Estado de Hidalgo-México*
- Gutiérrez (2017), *El video tutorial como herramienta de mediación en el aprendizaje de la informática de los estudiantes de décimo grado en la Institución Educativa Braulio González (Tesis de maestría), Universidad Privada Norbert Wiener, Yopal–Colombia*
- Hernández (2010). *Metodología de la investigación*. México: Mc Graw Hill.
- Hernández (1998) *Metodología de la Investigación. Editorial McGraw-Hil Interamericana. Colombia*
- Inagan (2012), *concepto, "video tutorial" San juan De pasto Nariño, Colombia.*
- Luis Alexandra Selva, Cristian Rene González (2012),"*Elementos Científicos-Managua, Nicaragua.*
- Moreno (2013),"*instrumentos de investigación "Bogotá.*

Pérez (2005) *Estadística básica. Editorial San Marcos. Lima – Perú.*

Revista Digital (2012). *"Los tutoriales" Universidad Politécnica de Madrid.* 

- Rodríguez (2018),"El uso del video en el aula" Universidad Internacional de Valencia.
- Rodríguez (1995) Proyecto de investigación Científica. Escuela superior de administración Publica - ESAP. Lima-Perú.
- Rodríguez (2016), en su investigación "los videos tutoriales como herramienta formativa" Universidad Francisco de Paula Santander Ocaña.
- Romero (2009)"Aprendizaje Significativo y Constructivismo" Revista digital para profesionales de la enseñanza, Andahuaylas.
- Wayne (1997) Estadística con aplicaciones a las ciencias sociales y a la Educación. Editorial McGraw-Hil Interamericana. México S.A. de C.V.

## **DECLARACIÓN JURADA DE AUTORÍA Y AUTORIZACIÓN PARA LA PUBLICACIÓN DEL ARTÍCULO CIENTÍFICO**

Yo, Maria Consuelo Palacios Manrique, estudiante del Programa de maestria en Educación con mención en Docencia y Gestión Educativa de la Escuela de Posgrado de la Universidad César Vallejo, identificada con, DNI Nº 06769645. Con el artículo titulado:

"influencia de videos tutoriales en el aprendizaje de los estudiantes del quírtio grado "A" de educación secundaria del área de educación para el trabajo de la I.E. Las Palmas, Nuevo Chimbote, 2018".

Deciaro bajo juramento que:

1) El artículo pertenece a mil autoría.

2) El artículo no ha sido piaglado ni total ni parcialmente.

3) El artículo no ha sido autoplagiado; es decir, no ha sido publicado ni presentado anteriormente para alguna revista.

4) De Identificarse fraude (datos faisos), plagio (información sin citar a autores), autoplagio (presentar como nuevo algún trabajo de investigación propio que ya ha sido publicado), pirateria (uso llegal de información ajena) o faisificación (representar falsamente las ideas de otros), asumo las consecuencias y sanciones que de mi acción se deriven, sometiéndome a la normatividad vigente de la Universidad César Vallejo.

5) 81, el artículo fuese aprobado para su publicación en la Revista u otro documento de difusión, cedo mis derechos patrimoniales y autorizo a la Escuela. de Postgrado, de la Universidad César Vallejo, la publicación y divulgación del documento en las condiciones, procedimientos y medios que disponga la Universidad.

au

Chimbote, febrero del 2019.

María Consuelo Palacios Manrique. DNI Nº 06769645

#### **PANTALLAZO DE TURNITIN**

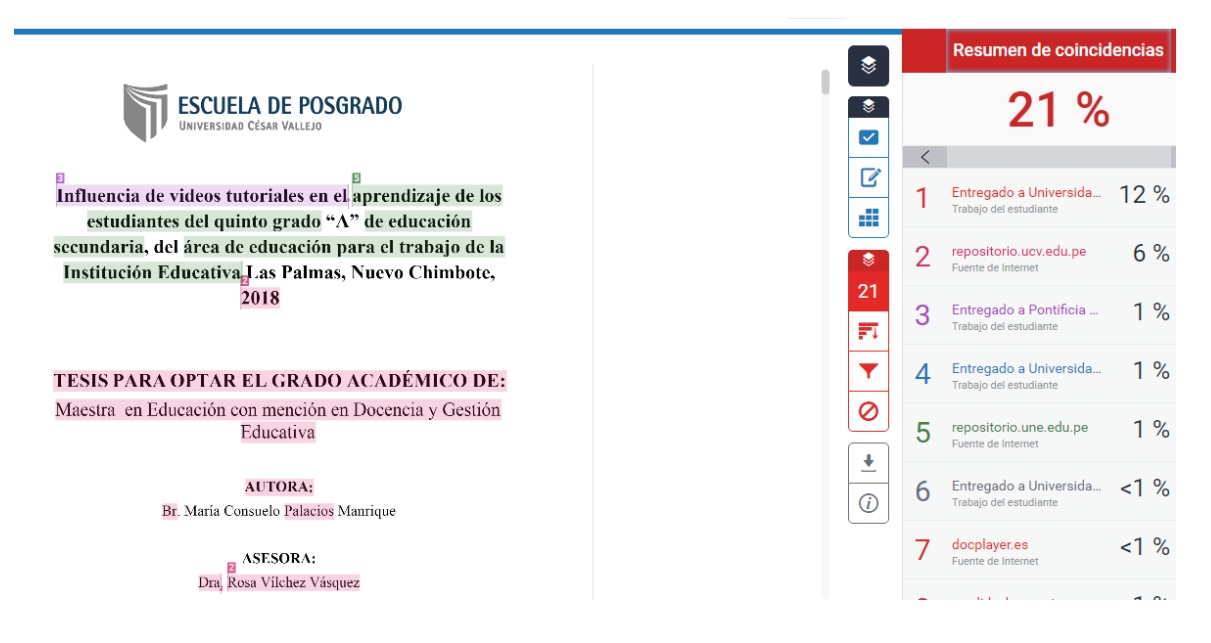

#### **Acta de aprobación de originalidad de tesis**

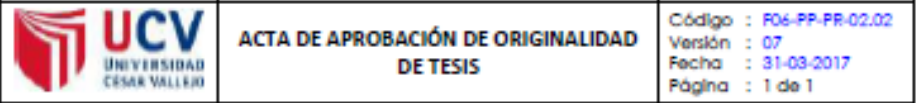

Yo, EDWIN LÓPEZ ROBLES, Docente Tiempo Completo de la Escuela de Posgrado de la Universidad César Vallejo, filial Chimbote, revisor de la tesis titulada:

"Influencia de videos tutoriales en el aprendizaje de los estudiantes del quinto grado "A" de educación secundaria, del área de educación para el trabajo de la Institución Educativa Las Palmas, Nuevo Chimbote, 2018" para optar el grado de Maestra en Educación con mención en Docencia y Gestión Educativa, de la estudiante PALACIOS MANRIQUE, MARÍA CONSUELO, constaté que el informe final del trabajo de investigación tiene un índice de similitud de 21 % verificable en el reporte de originalidad del programa Tumitin.

El suscrito analizó dicho reporte y concluyó que cada una de las coincidencias detectadas no constituyen plagio. A mi leal saber y entender la tesis cumple con todas las normas para el uso de citas y referencias establecidas por la Universidad César Vallejo.

Chimbote, 05 de diciembre de 2019

Dr. Edwin López Robles DNI: 32959952

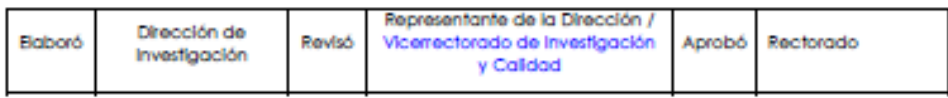

**Formulario de autorización para la publicación electrónica de la tesis**

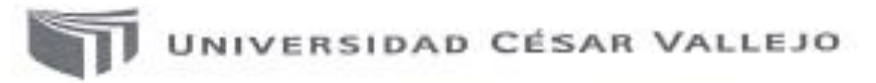

Centro de Recursos para el Aprendizaje y la Investigación (CRAI) "César Acuña Peralta"

# FORMULARIO DE AUTORIZACIÓN PARA LA PUBLICACIÓN ELECTRÓNICA DE LAS TESIS

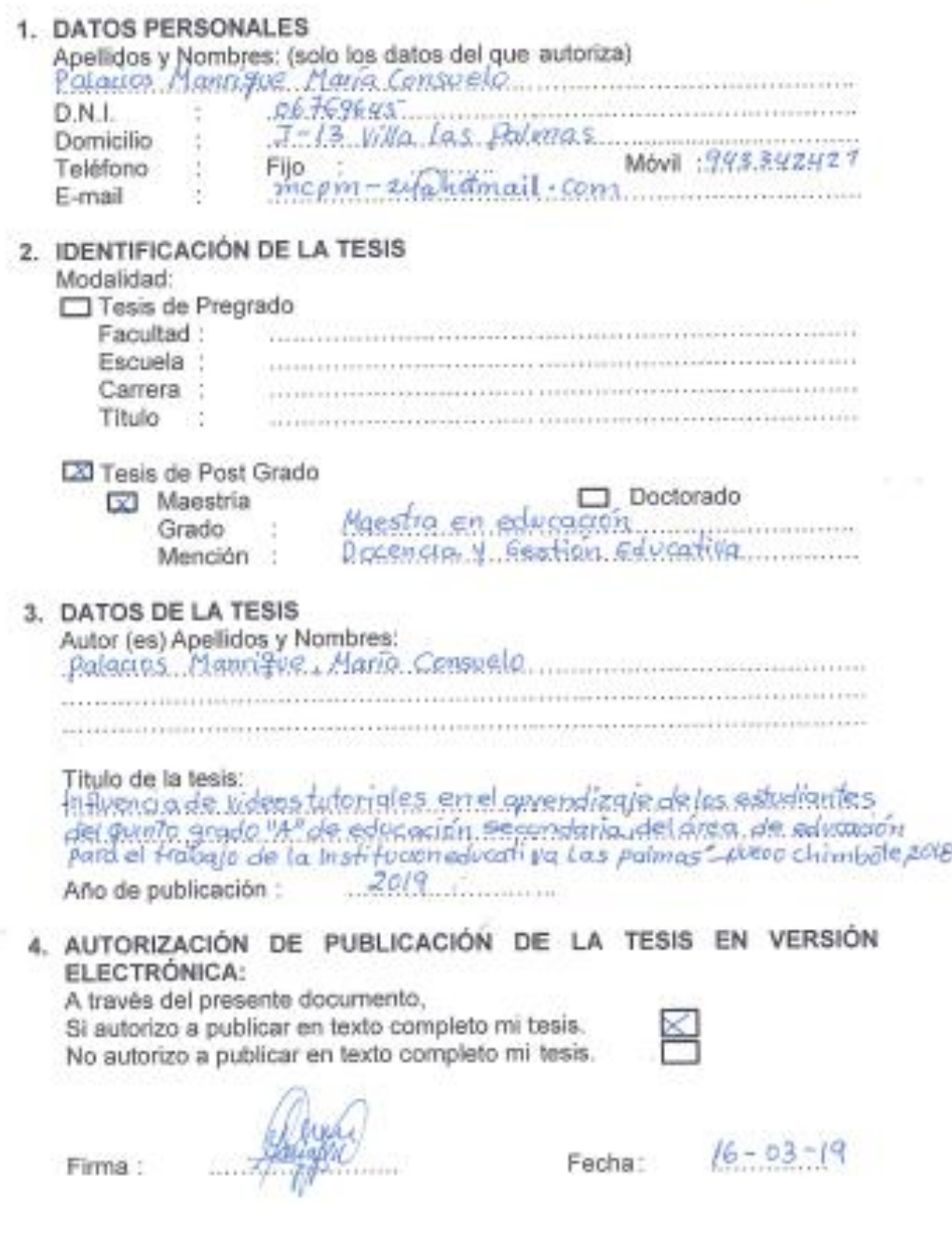

}

h.

Autorización de la versión final del trabajo de investigación

# UNIVERSIDAD CÉSAR VALLEJO

AUTORIZACIÓN DE LA VERSIÓN FINAL DEL TRABAJO DE INVESTIGACIÓN

CONSTE POR EL PRESENTE EL VISTO BUENO QUE OTORGA EL ENCARGADO DE INVESTIGACIÓN DE

LA ESCUELA DE POSGRADO FILIAL CHIMBOTE

A LA VERSIÓN FINAL DEL TRABAJO DE INVESTIGACIÓN QUE PRESENTA:

Palacios Manrique, María Consuelo

#### INFORME TÍTULADO:

Influencia de videos tutoriales en el aprendizaje de los estudiantes del quinto grado "A" de educación secundaria, del área de educación para el trabajo de la Institución Educativa Las Palmas, Nuevo Chimbote, 2018.

PARA OBTENER EL GRADO DE:

Maestra en Educación con mención en Docencia y Gestión Educativa

SUSTENTADO EN FECHA: 16 de marzo del 2019

NOTA O MENCIÓN: Aprobar por unanimidad

**Will** WESTIGNO DEL ENCARGADO DE INVESTIGACIÓN

Dr. Edwin López Robles DTC Escuela de Posgrado UCV